# **M2-JODY-W2**

## **M.2 card for the JODY-W2 Wi-Fi 5 and Bluetooth 5.2 module**

**Product Manual**

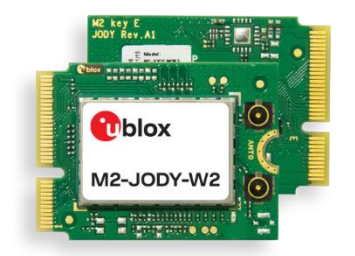

#### **Abstract**

This technical data sheet describes the M2-JODY-W2 card module which offers 1x1 802.11n/ac and dual-mode Bluetooth 5.2 in an M.2 Key E form factor. The M2-JODY-W2 card provides all the features and functionality supported in the JODY-W2 module, with the added benefits associated with easy installation and replacement. The card can be inserted in a standard M.2 Key E slot without the need to solder the module on a host or carrier PCB.

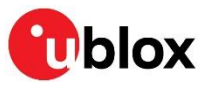

C3-Confidential **[www.u-blox.com](http://www.u-blox.com/)**

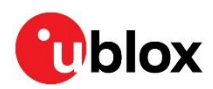

## <span id="page-1-0"></span>**Document information**

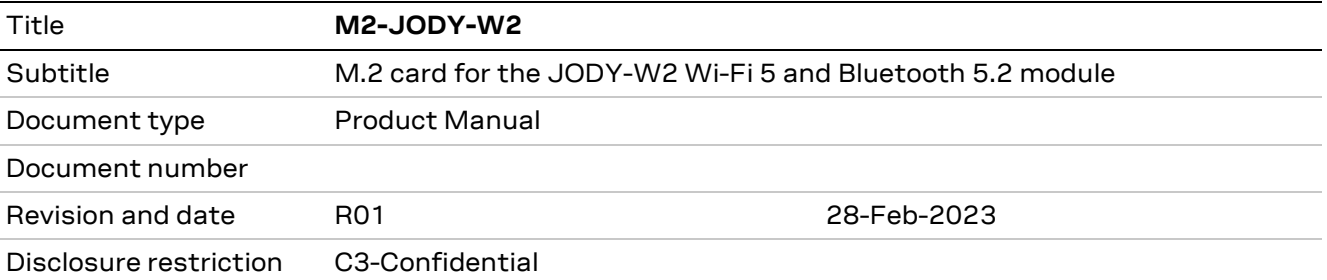

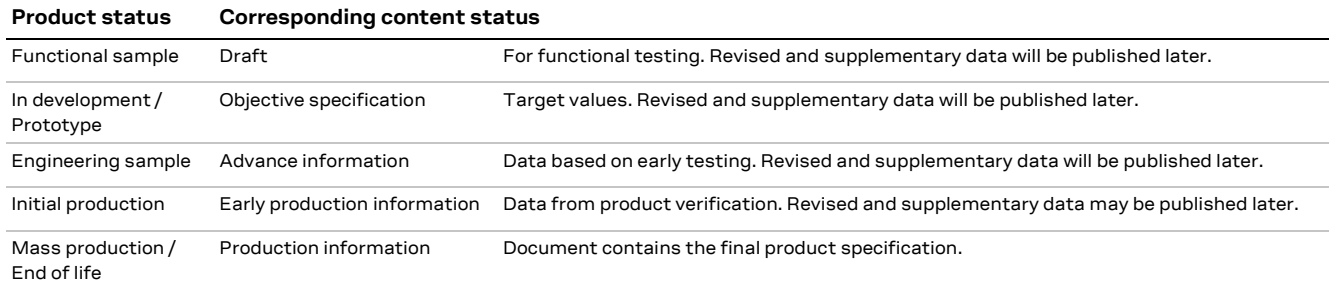

#### This document applies to the following products:

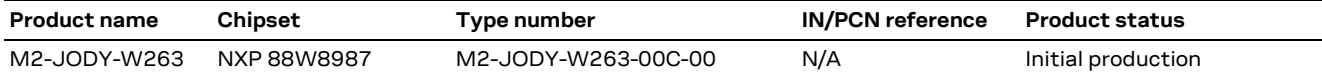

u-blox or third parties may hold intellectual property rights in the products, names, logos and designs included in this document. Copying, reproduction, modification or disclosure to third parties of this document or any part thereof is only permitted with the express written permission of u-blox.

The information contained herein is provided "as is" and u-blox assumes no liability for its use. No warranty, either express or implied, is given, including but not limited to, with respect to the accuracy, correctness, reliability and fitness for a particular purpose of the information. This document may be revised by u-blox at any time without notice. For the most recent documents, visit www.u-blox.com.

Copyright © u-blox AG.

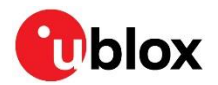

## <span id="page-2-0"></span>**Contents**

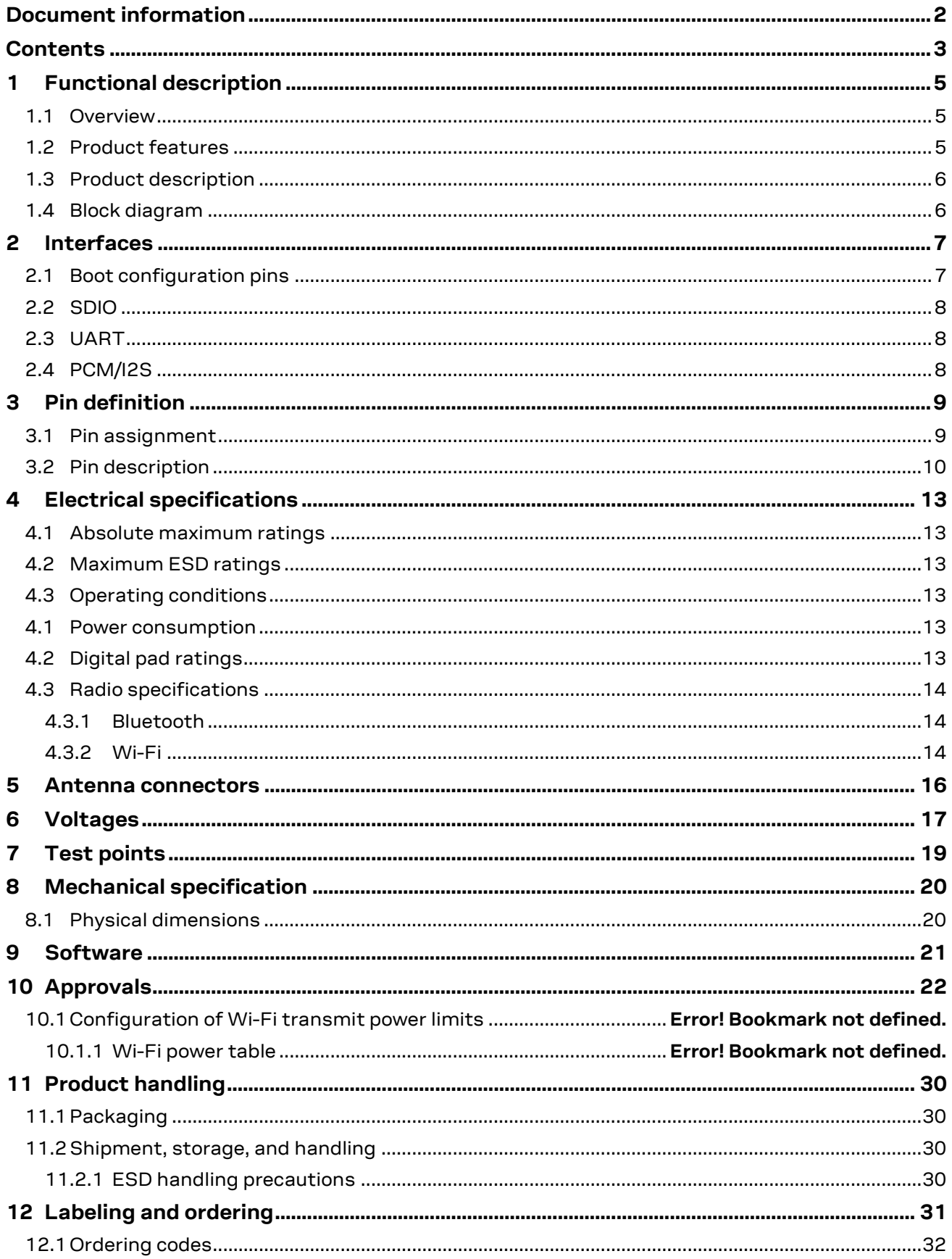

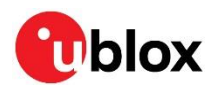

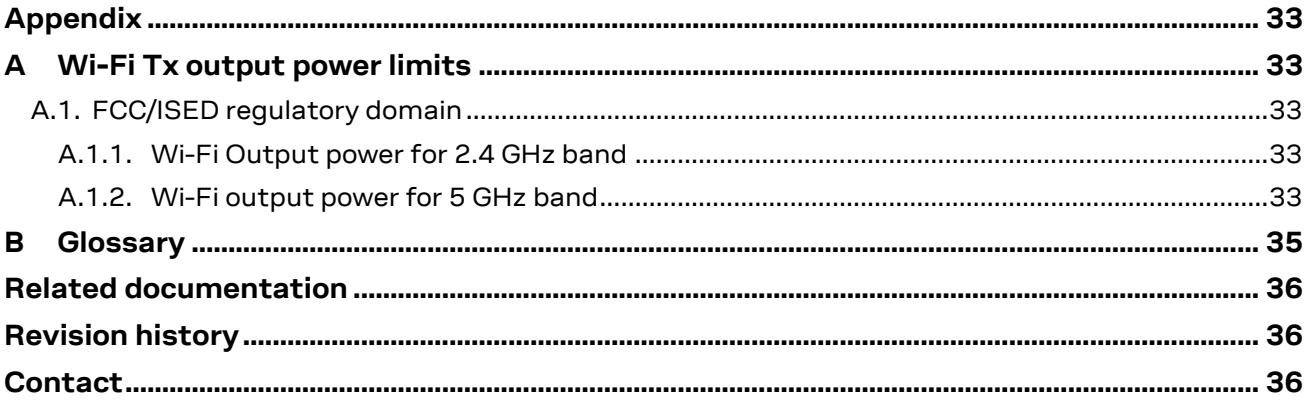

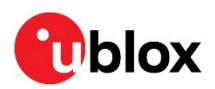

## <span id="page-4-0"></span>**1 Functional description**

#### <span id="page-4-1"></span>**1.1 Overview**

The M2-JODY-W2 card integrates the JODY-W2 multi-radio module, based on the NXP 88W8987 chipset. The Type 2230 Key E M.2 card supports all features and functionality of the module on a convenient expansion card that plugs directly to the host platform.

JODY-W2 modules can be operated in the following modes:

ო

- Wi-Fi 1x1 802.11a/b/g/n/ac in 2.4 GHz or 5 GHz bands
- Dual-mode Bluetooth 5, including audio, can be operated simultaneously with Wi-Fi

Even though the M2-JODY-W2 card is of standard grade, the module variant used on the card is the JODY-W263-00B professional grade module.

#### <span id="page-4-2"></span>**1.2 Product features**

As the M2-JODY-W2 card supports all the features supported in the JODY-W2 module that it integrates, this document aims to describe the extended features of the M2-JODY-W2 card specifically. For more information about the JODY-W2 module, see the JODY-W2 series data sheet [\[1\].](#page-35-3) [Table 1](#page-4-3) describes the features of the M2-JODY-W2 module.

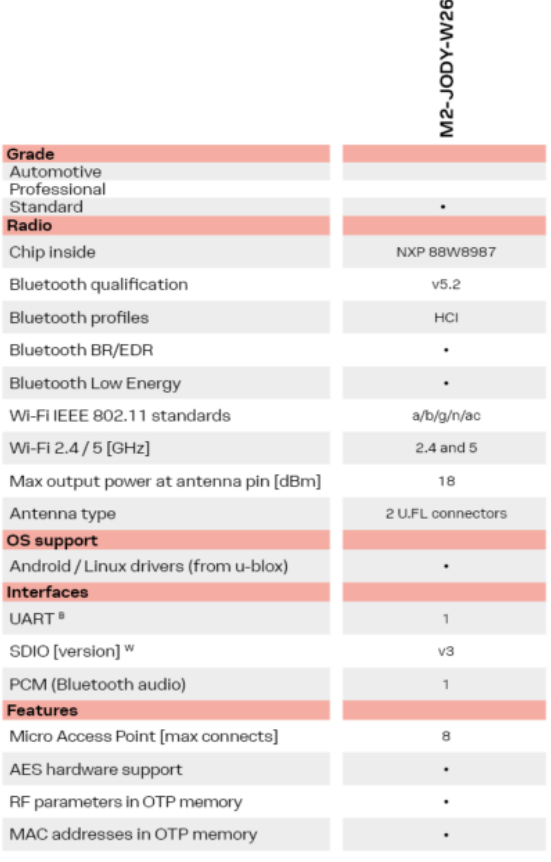

B = For Bluetooth only<br>W = For Wi-Fi only

#### <span id="page-4-3"></span>**Table 1: Key features of the M2-JODY-W2 module**

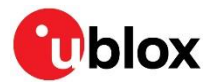

### <span id="page-5-0"></span>**1.3 Product description**

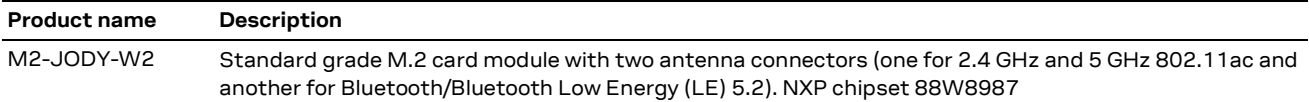

**Table 2: Product description**

## <span id="page-5-1"></span>**1.4 Block diagram**

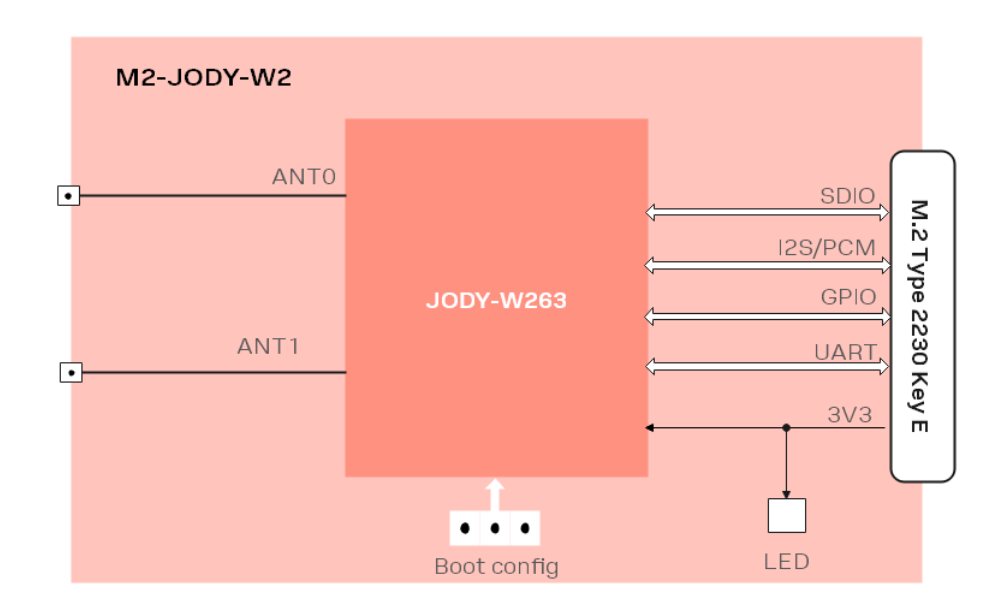

**Figure 1: Block diagram of the M2-JODY-W2 card module**

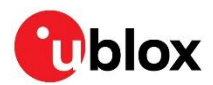

## <span id="page-6-0"></span>**2 Interfaces**

The M2-JODY-W2 card supports all JODY-W2 module interfaces. For more information about these interfaces, see the JODY-W2 series data sheet [\[1\].](#page-35-3)

### <span id="page-6-1"></span>**2.1 Boot configuration pins**

By default, the M2-JODY-W2 card is configured for using the SDIO interface for Wi-Fi and the UART interface for Bluetooth.

Host interface selection and firmware boot options are selected using the JODY-W2 module configuration pins **CONFIG[1]** and **CONFIG[0]**. The configuration settings for the available boot options are shown in [Table 3.](#page-6-2)

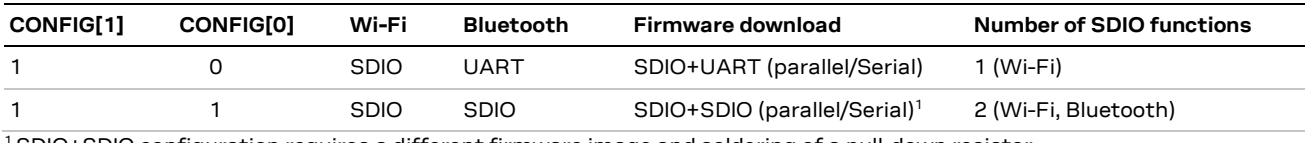

<sup>1</sup>SDIO+SDIO configuration requires a different firmware image and soldering of a pull-down resistor

<span id="page-6-2"></span>**Table 3: Firmware boot options of the JODY-W2 module**

The M2-JODY-W2 card supports the same boot options as the JODY-W2 module. To set any **CONFIG[1:0]** configuration pin to logic-low level ("0"), it must be pulled down with a 100 kΩ resistor to GND. JODY-W2 has internal pull-up resistors and as a result, no external pull-up resistors are required to set a configuration pin to logic-high level ("1").

[Figure 2](#page-6-3) shows the "10" default configuration used to select the SDIO interface for Wi-Fi and UART interface for Bluetooth.

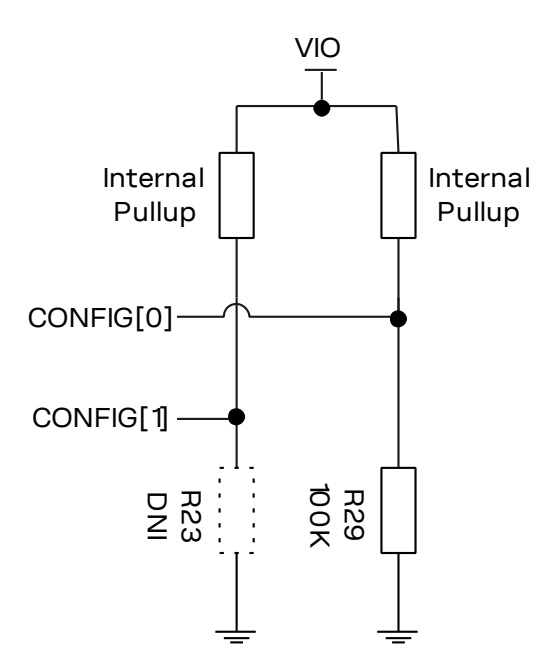

<span id="page-6-3"></span>**Figure 2: Default configuration of the M2-JODY-W2 boot pins**

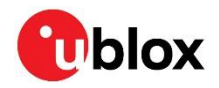

[Figure 3](#page-7-3) shows the physical locations of pulldown resistor positions, R23 and R29.

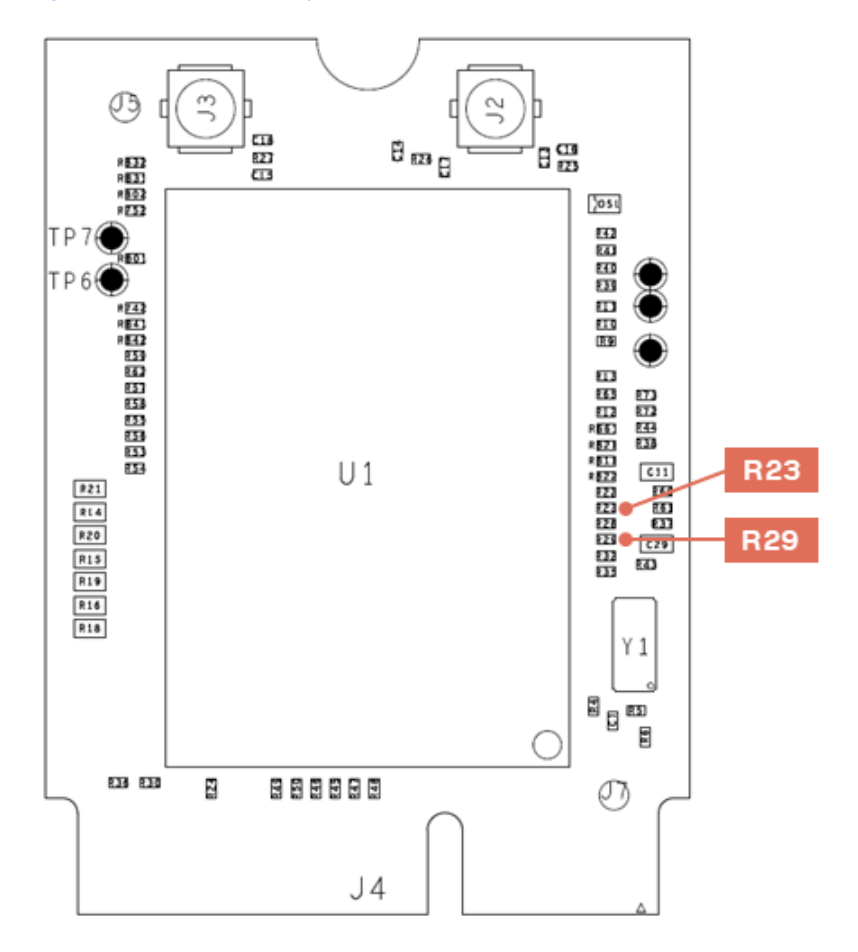

<span id="page-7-3"></span>**Figure 3: Position of resistors R23 and R29 on M2-JODY-W2 (top side)**

### <span id="page-7-0"></span>**2.2 SDIO**

The SDIO device interface is conformant with the industry standard SDIO 3.0 specification (UHS-I up to 104 MB/s) and allows a host controller to access JODY-W2 Wi-Fi (and optionally, Bluetooth) functionality using the SDIO bus protocol. The interface supports 4-bit SDIO transfer mode over the full clock range up to 208 MHz. All bus speed modes are supplied from a 1.8 V power supply.

### <span id="page-7-1"></span>**2.3 UART**

JODY-W2 series modules support a high-speed UART interface that is conformant with the industry-standard 16550 specification. For information about the features and baud rates supported in the JODY-W2 series high-speed UART, see the JODY-W2 data sheet [\[1\].](#page-35-3)

### <span id="page-7-2"></span>**2.4 PCM/I2S**

M2-JODY-W2 supports the full functionality of the JODY-W2 series PCM and I2S interfaces for audio. The pins of the PCM and I2S interfaces are shared.

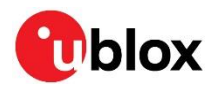

## <span id="page-8-0"></span>**3 Pin definition**

The M2-JODY-W2 card module implements the standard pinout of M.2 mechanical Type E sockets as defined by the PCI Express M.2 Specification [\[5\].](#page-35-4) In co-operation with NXP, the card fully supports the optional sideband and debug signals as defined by the NXP Wi-Fi/Bluetooth M.2 Key E Pinout Definition [\[6\].](#page-35-5)

### <span id="page-8-1"></span>**3.1 Pin assignment**

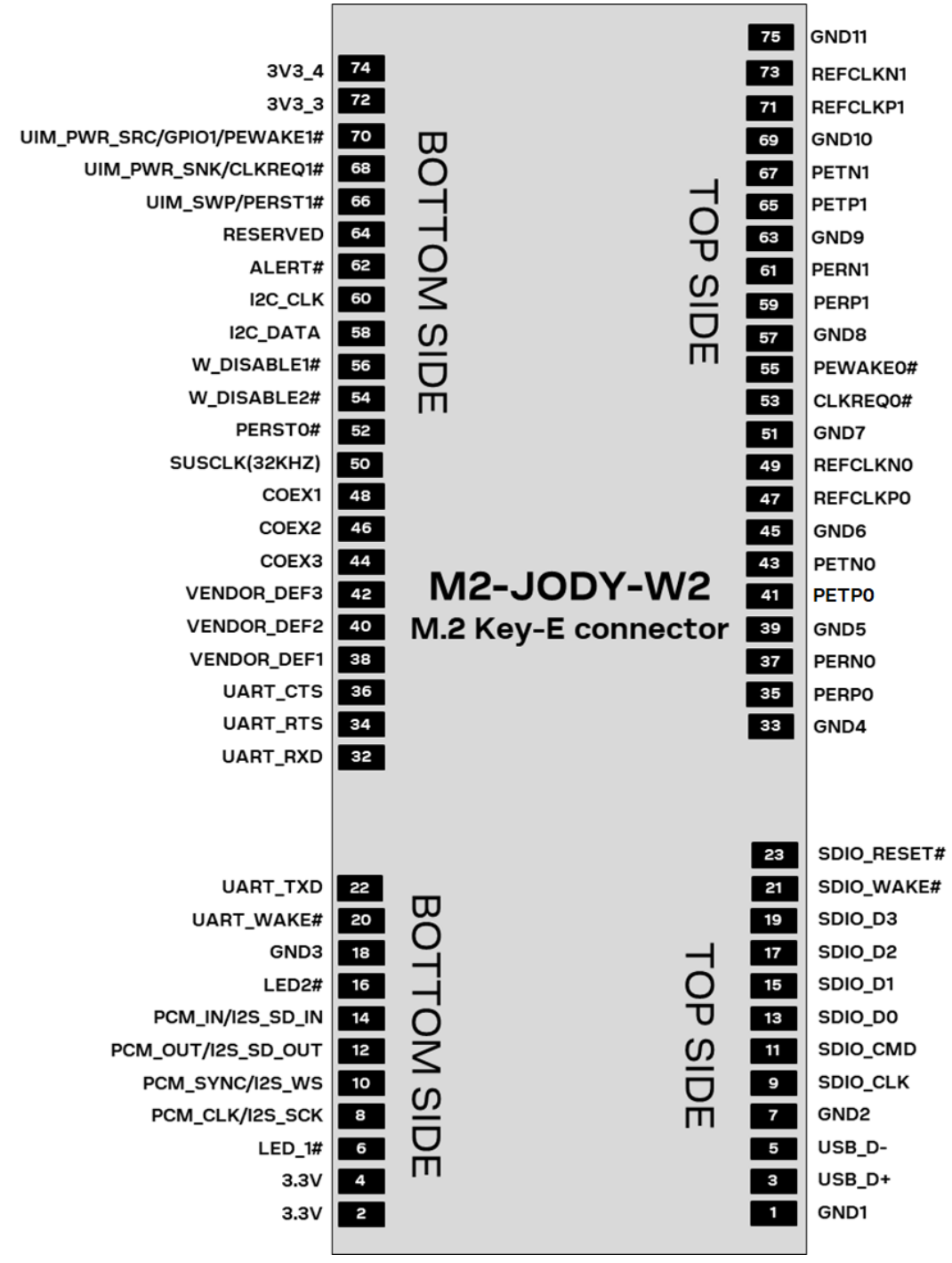

**Figure 4: M2-JODY-W2 pin assignment**

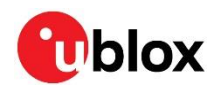

### <span id="page-9-0"></span>**3.2 Pin description**

[Table 4](#page-10-0) and [Table 5](#page-11-0) describe the M2-JODY-W2 pins located at the top and bottom side of the M.2 card, respectively. The signal direction of the pins (inputs or outputs) is shown from the M2-JODY-W2 card perspective.

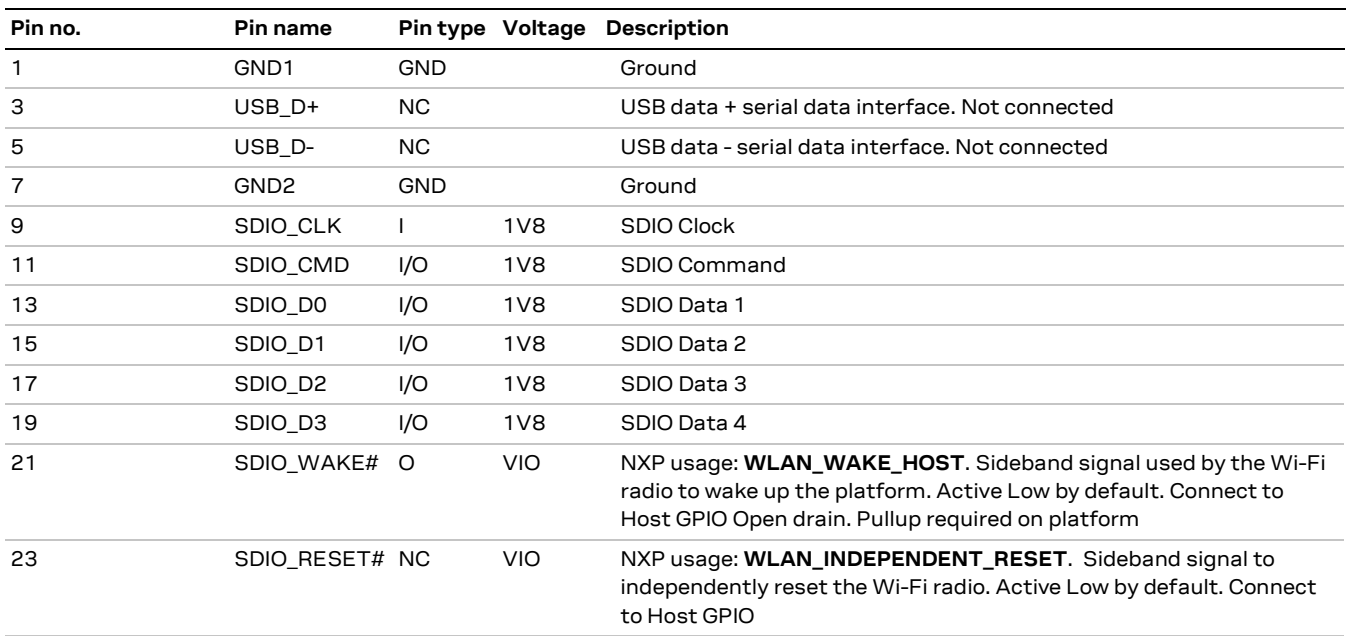

M.2 Key E connector notch

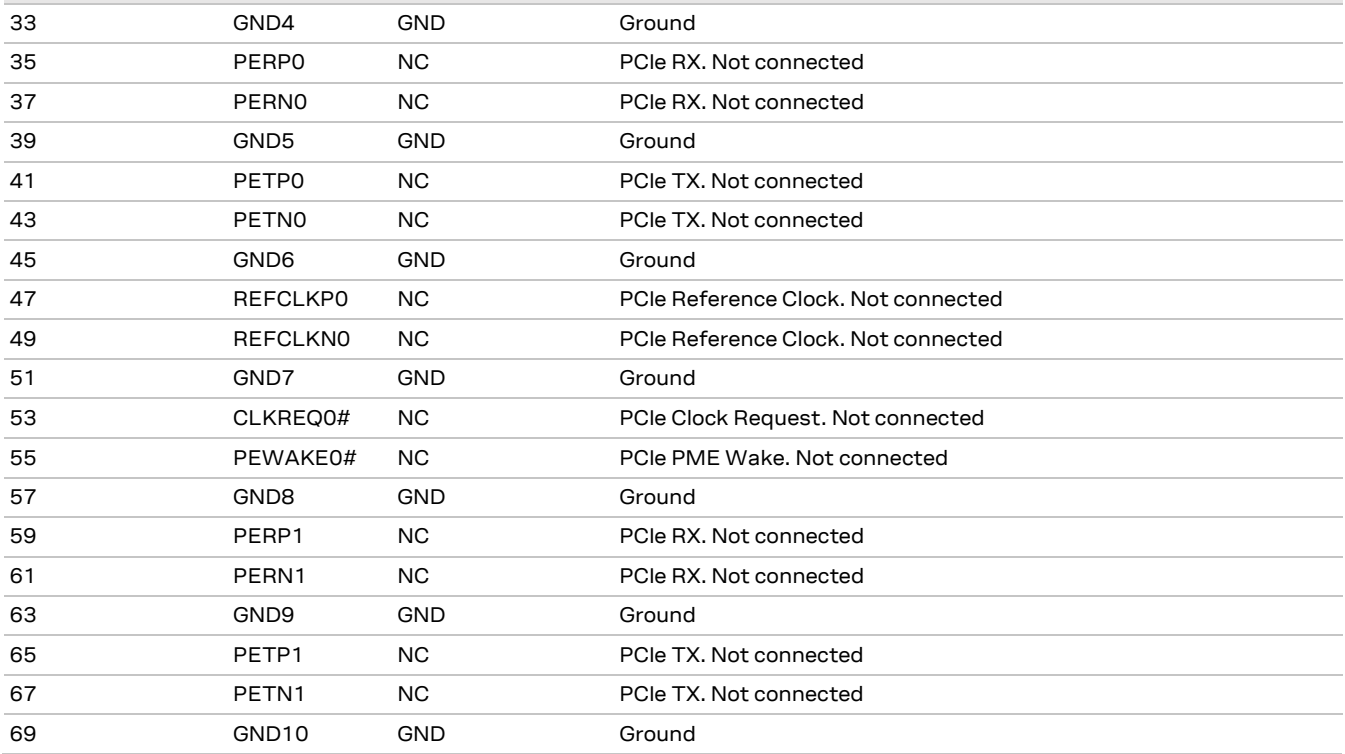

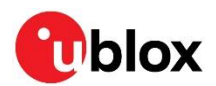

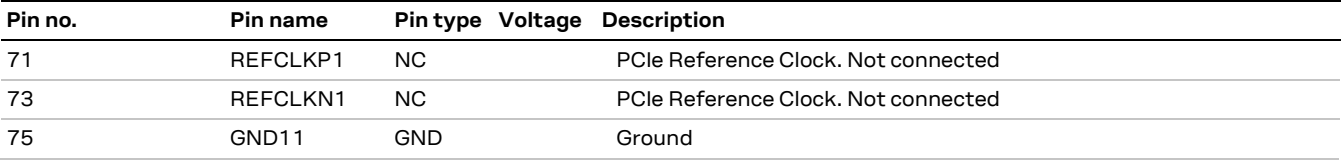

#### <span id="page-10-0"></span>**Table 4: M2-JODY-W2 pinout – top side**

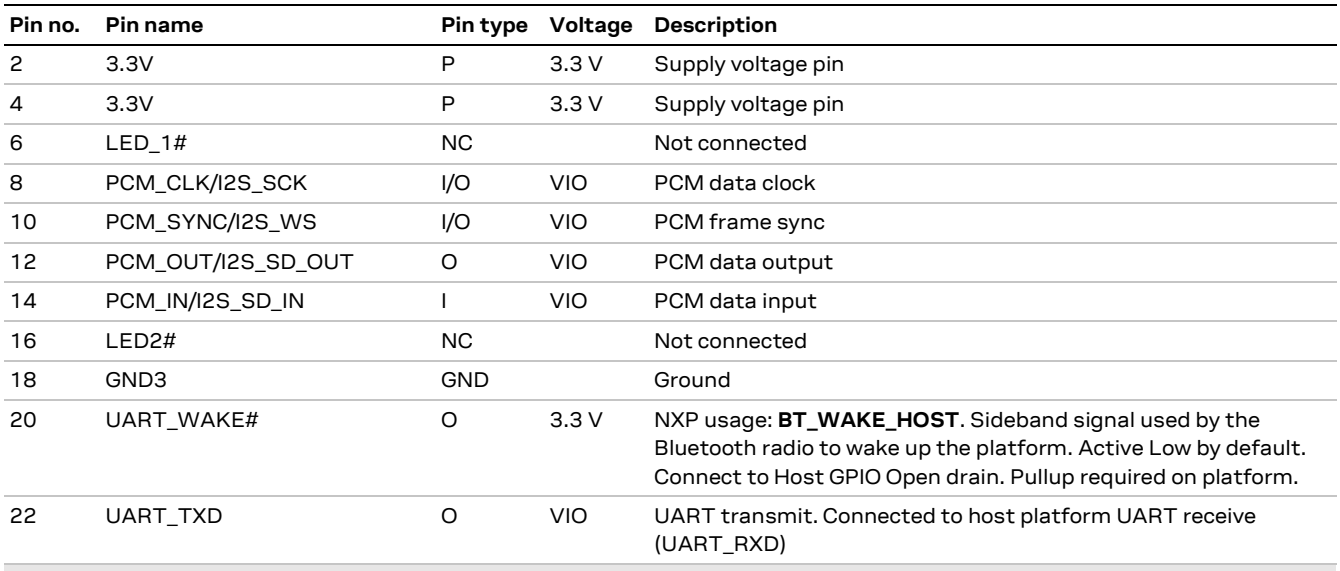

#### M.2 Key E connector notch

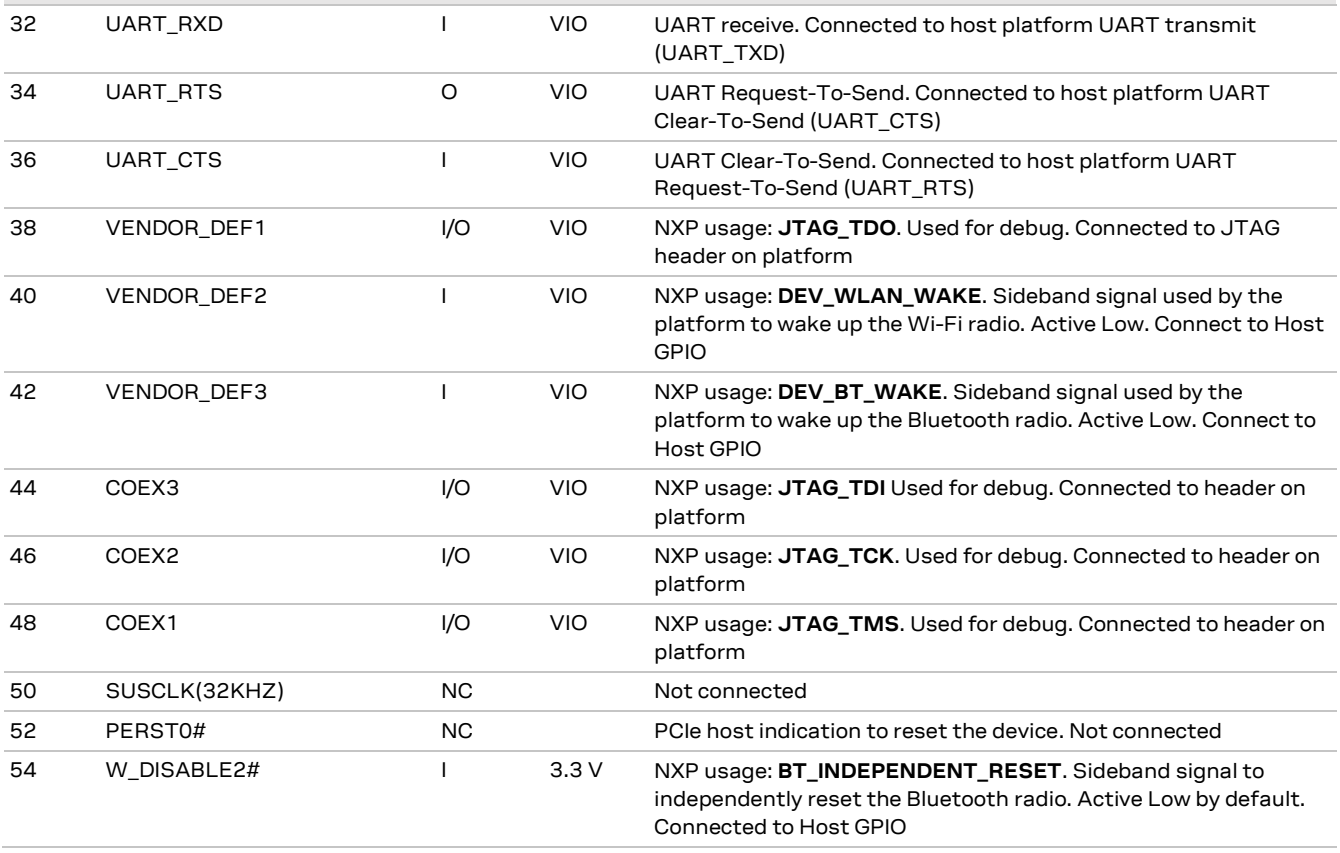

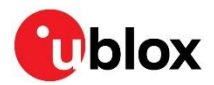

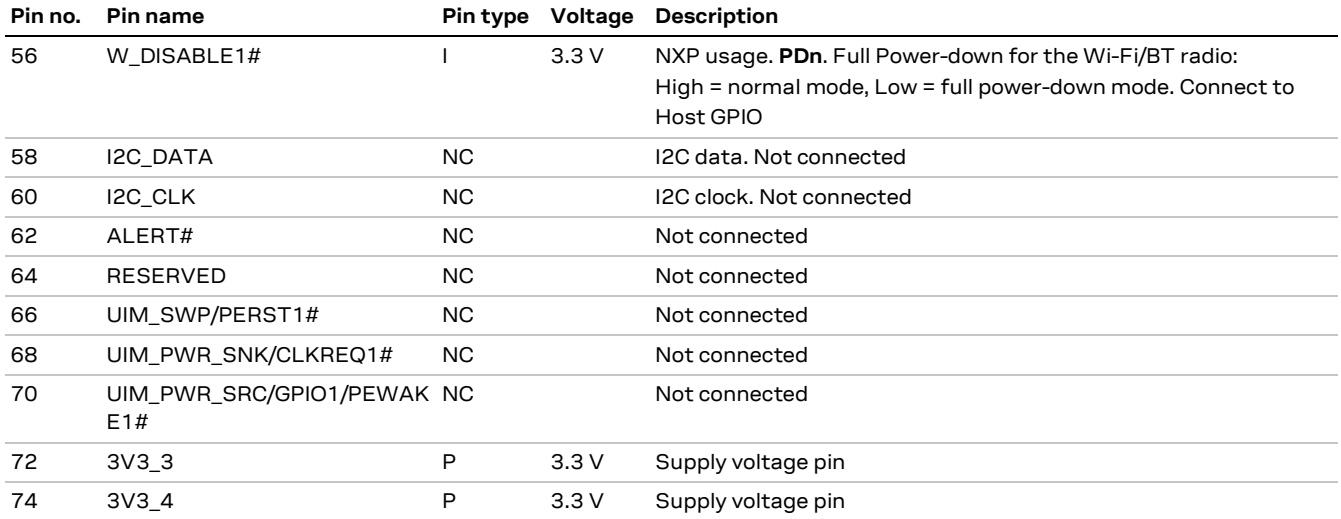

<span id="page-11-0"></span>**Table 5: M2-JODY-W2 pinout (bottom side)**

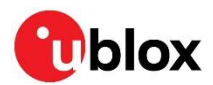

## <span id="page-12-0"></span>**4 Electrical specifications**

**⚠** Stressing the device above one or more of the [Absolute maximum ratings](#page-12-1) can cause permanent damage. These are stress ratings only. Operating the module at these or at any conditions other than those specified in the [Operating conditions](#page-12-3) should be avoided. Exposure to absolute maximum rating conditions for extended periods can affect device reliability.

### <span id="page-12-1"></span>**4.1 Absolute maximum ratings**

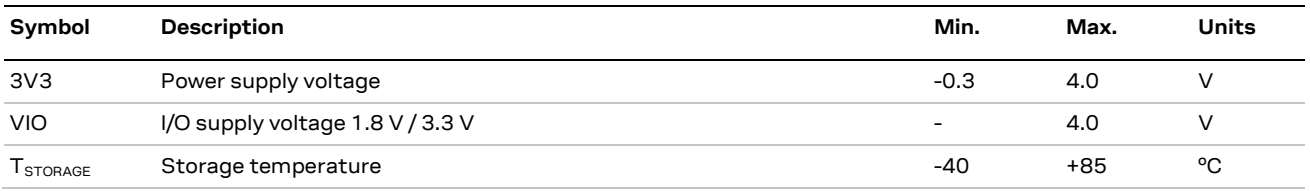

**Table 6: Absolute maximum ratings**

### <span id="page-12-2"></span>**4.2 Maximum ESD ratings**

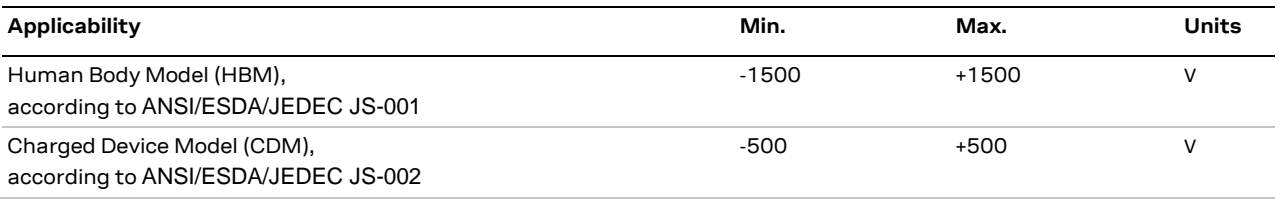

**Table 17: Maximum ESD ratings**

### <span id="page-12-3"></span>**4.3 Operating conditions**

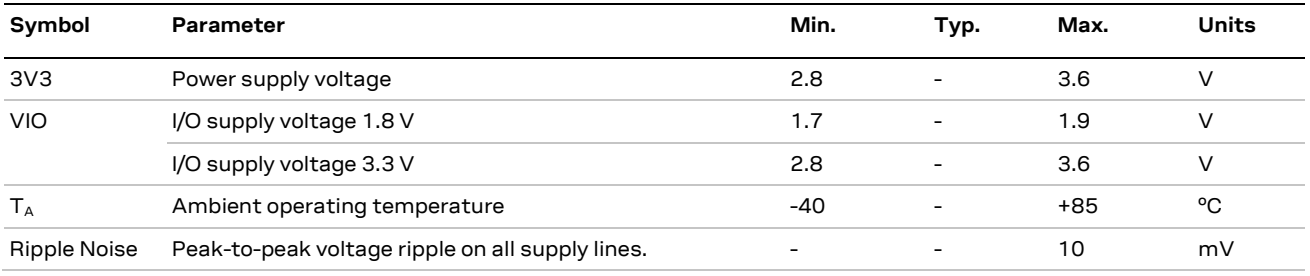

**Table 18: Operating conditions**

### <span id="page-12-4"></span>**4.1 Power consumption**

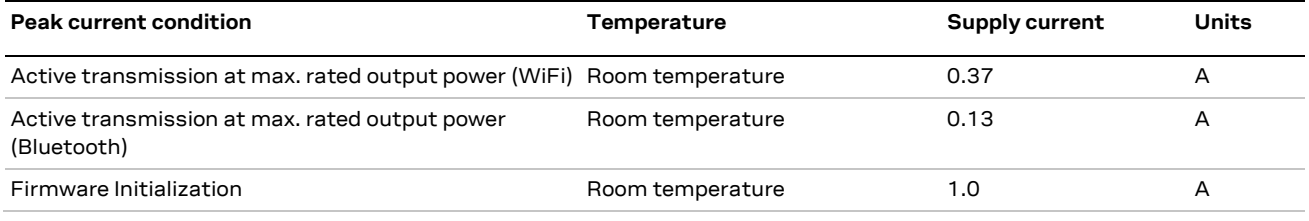

**Table 19: Peak current consumption**

### <span id="page-12-5"></span>**4.2 Digital pad ratings**

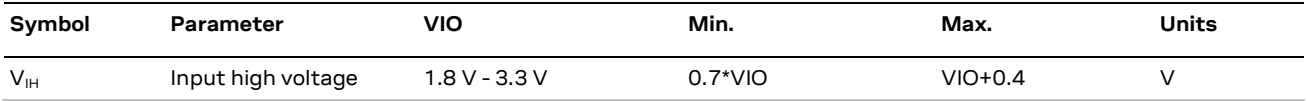

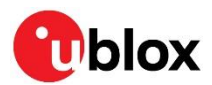

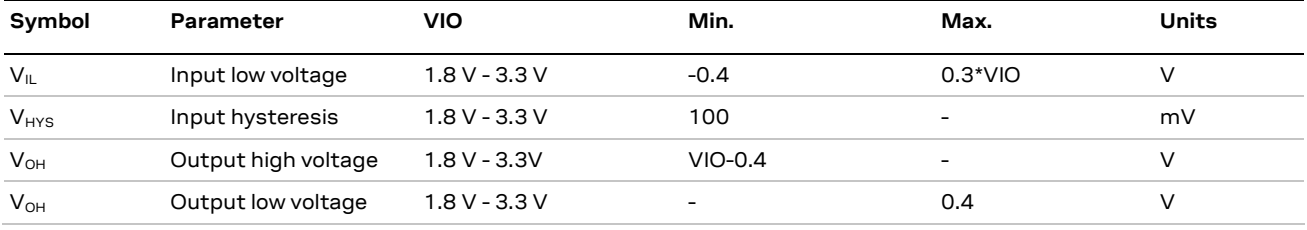

**Table 22: DC characteristics VIO**

## <span id="page-13-0"></span>**4.3 Radio specifications**

#### <span id="page-13-1"></span>**4.3.1 Bluetooth**

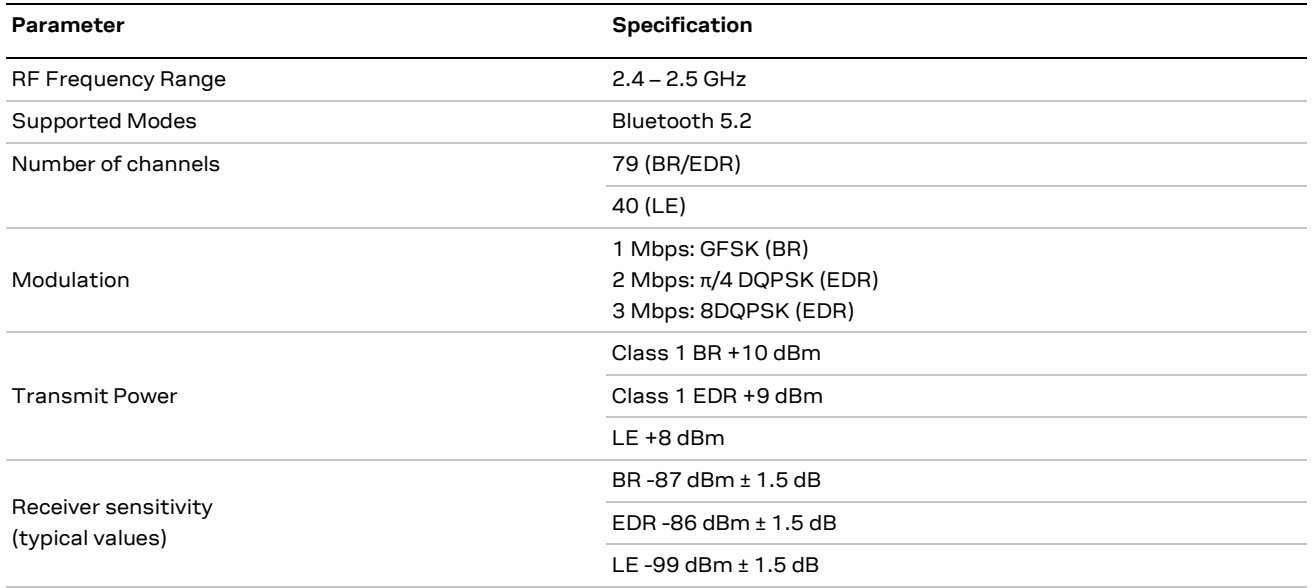

**Table 23: Bluetooth radio parameters**

#### <span id="page-13-2"></span>**4.3.2 Wi-Fi**

M2-JODY-W2 cards support dual-band Wi-Fi with 802.11a/b/g/n/ac operation in the 2.4 GHz and 5 GHz radio bands.

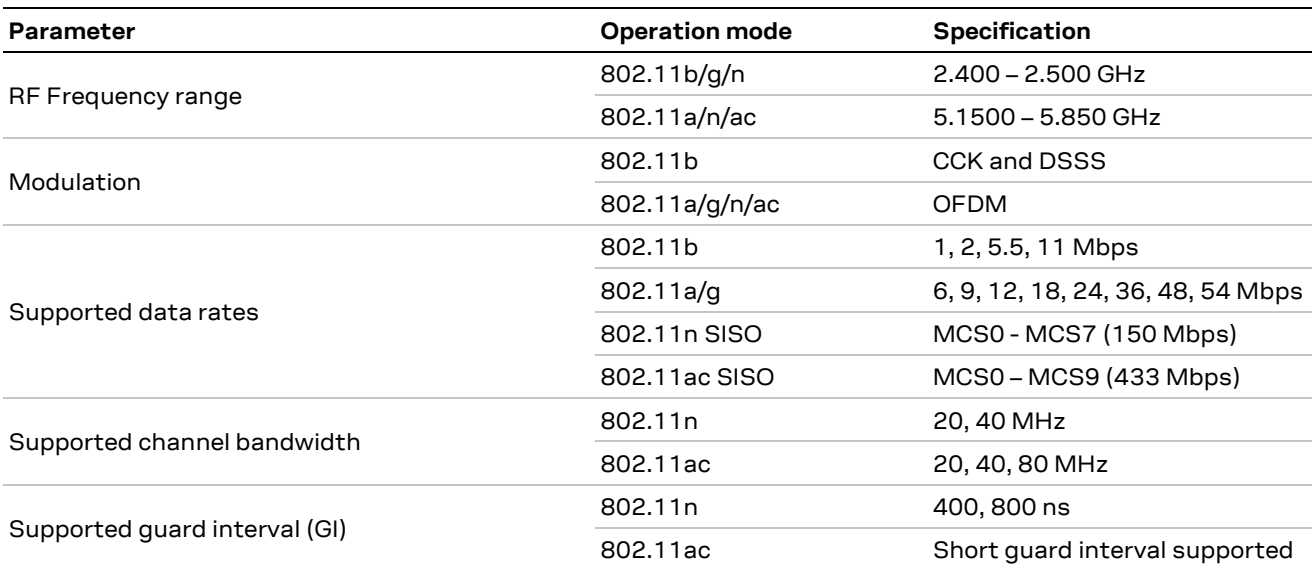

**Table 24: Wi-Fi radio features and specifications**

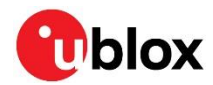

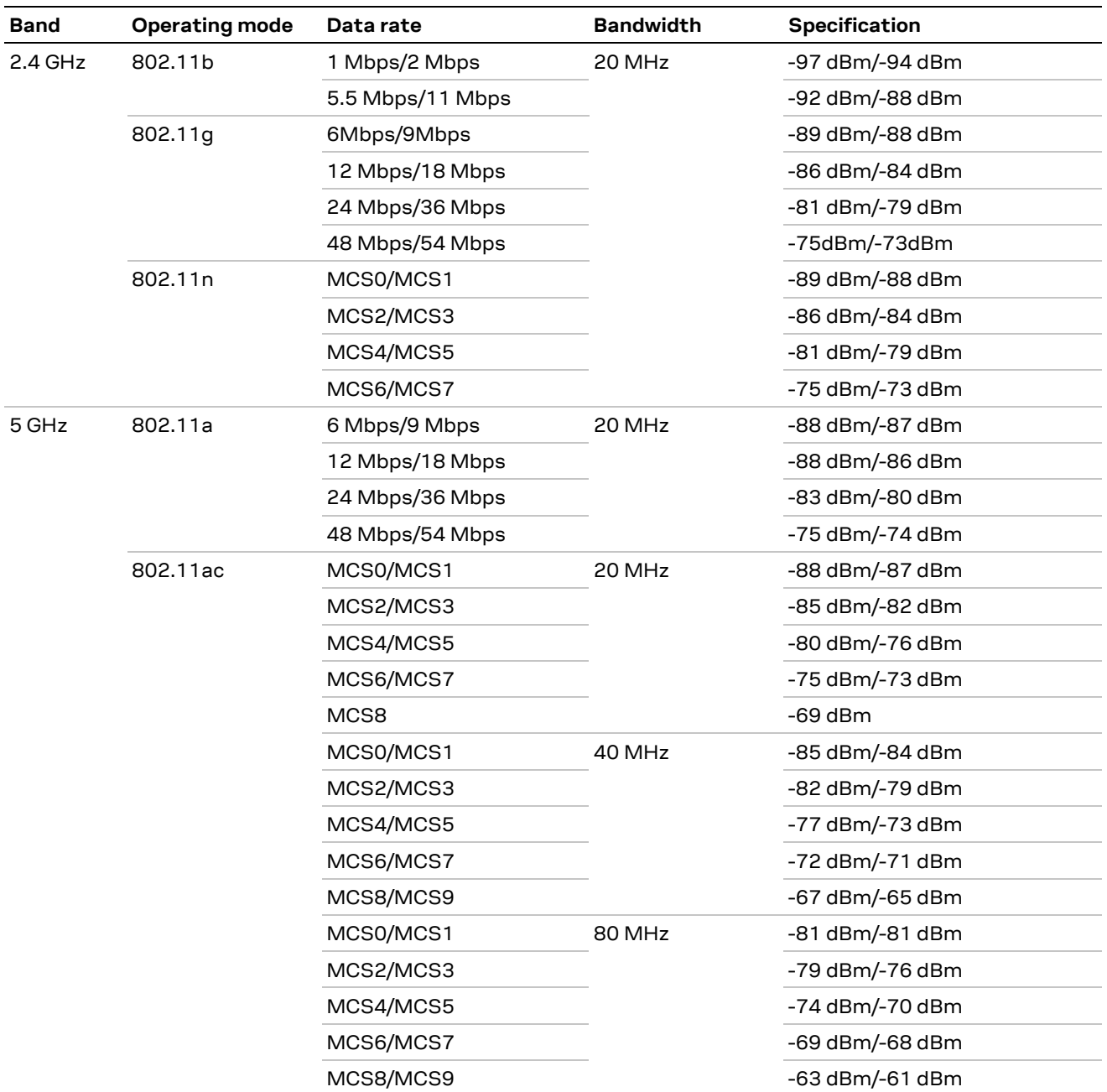

**Table 25: Wi-Fi radio sensitivity**

**☞** Please refer to Appendix A for the Tx output power limits

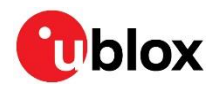

## <span id="page-15-0"></span>**5 Antenna connectors**

The M2-JODY-W2 card features two U.FL connectors, one for each of the two antenna pins:

- Connector J3 is connected to JODY-W2 pin 29 (**ANT1**) for Wi-Fi operation.
- Connector J2 is connected to JODY-W2 pin 24 (**ANT0**) for Bluetooth.

The location of the U.FL connectors on the M.2 card is shown i[n Figure 5.](#page-15-1)

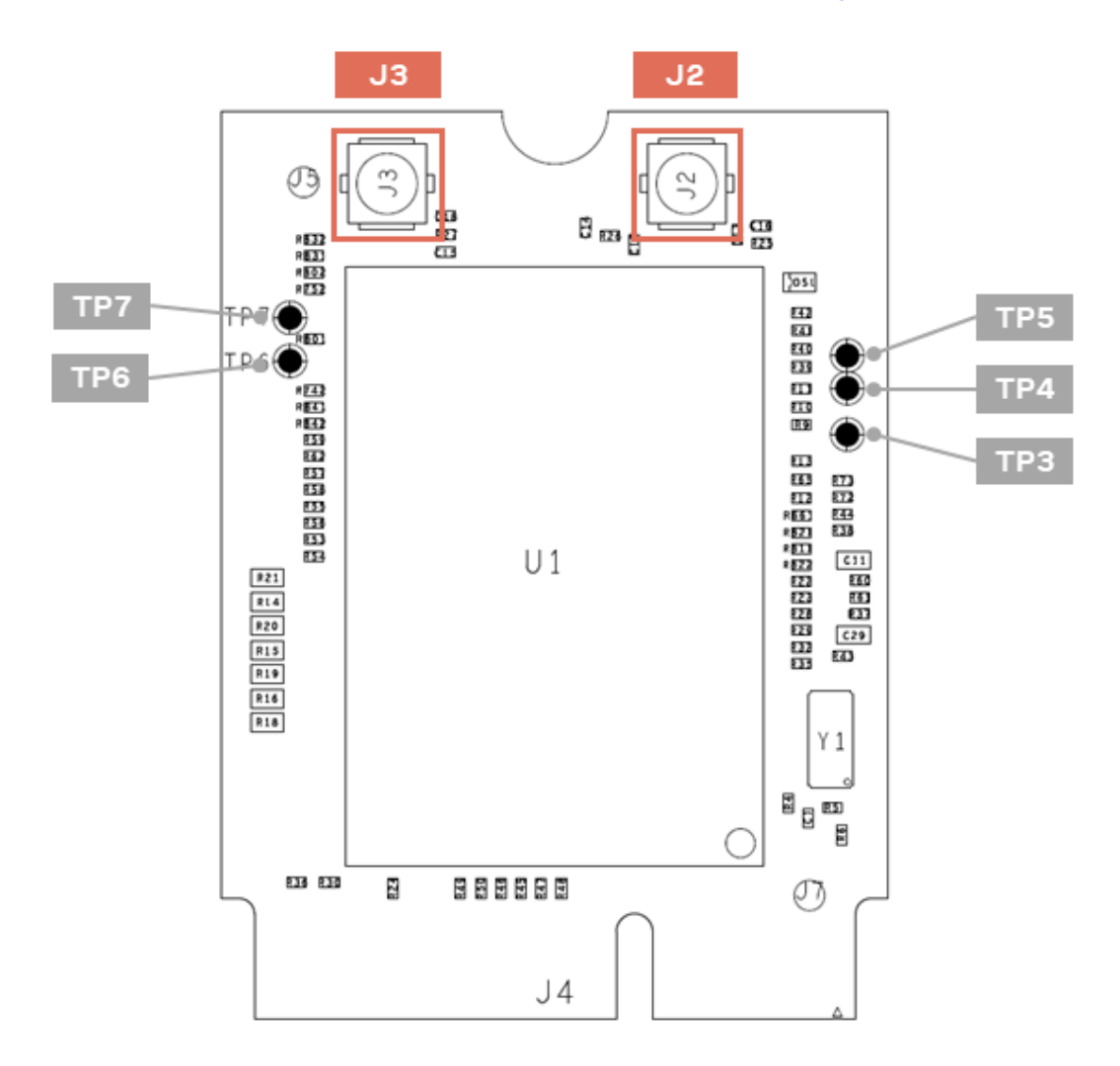

<span id="page-15-1"></span>**Figure 5: Location of M2-JODY-W2 antenna U.FL connectors** 

Given the small size and low profile of the U.FL connector, be sure to follow the manufacturer's instructions to avoid any damage when mating and un-mating the connector. See also the U.FL series guidelin[e \[7\]](#page-35-6) and U.FL series data sheet [\[8\].](#page-35-7)

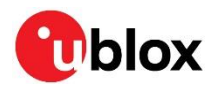

## <span id="page-16-0"></span>**6 Voltages**

The M2-JODY-W2 card requires a 3.3 V power supply. The card takes the 3.3 V supply from the **3.3V** pins on the M.2 connector, while the 1.8 V supply is generated by the on-card DC-DC converter.

The default setting for **VIO** is 1.8 V but this can be changed to 3.3 V by moving the 0 Ω resistor in position R1 to R7 (default = DNI), as shown on [Figure 6.](#page-16-1) Note that R1 and R7 share a common pad. Only one of the two resistors R1 and R7 should be present at any time.

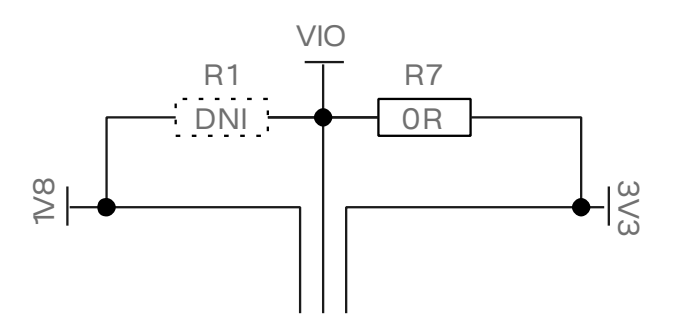

<span id="page-16-1"></span>**Figure 6: Placement of 0 Ω resistor to change VIO from 1V8 V to 3V3** 

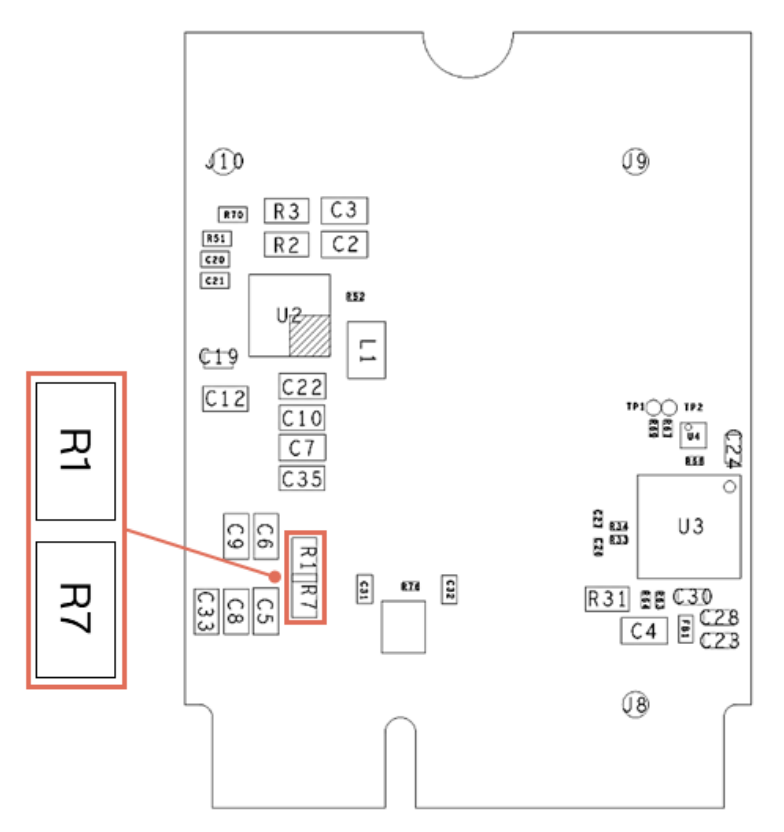

**Figure 7: Position of R1 and R7 on M2-JODY-W2 (bottom side)**

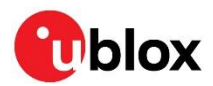

An on-card level-shifter (as shown o[n Figure 8\)](#page-17-0) translates M.2 signals **W\_DISABLE1#**, **W\_DISABLE2#**  and **UART\_WAKE#** from 3.3 V to VIO.

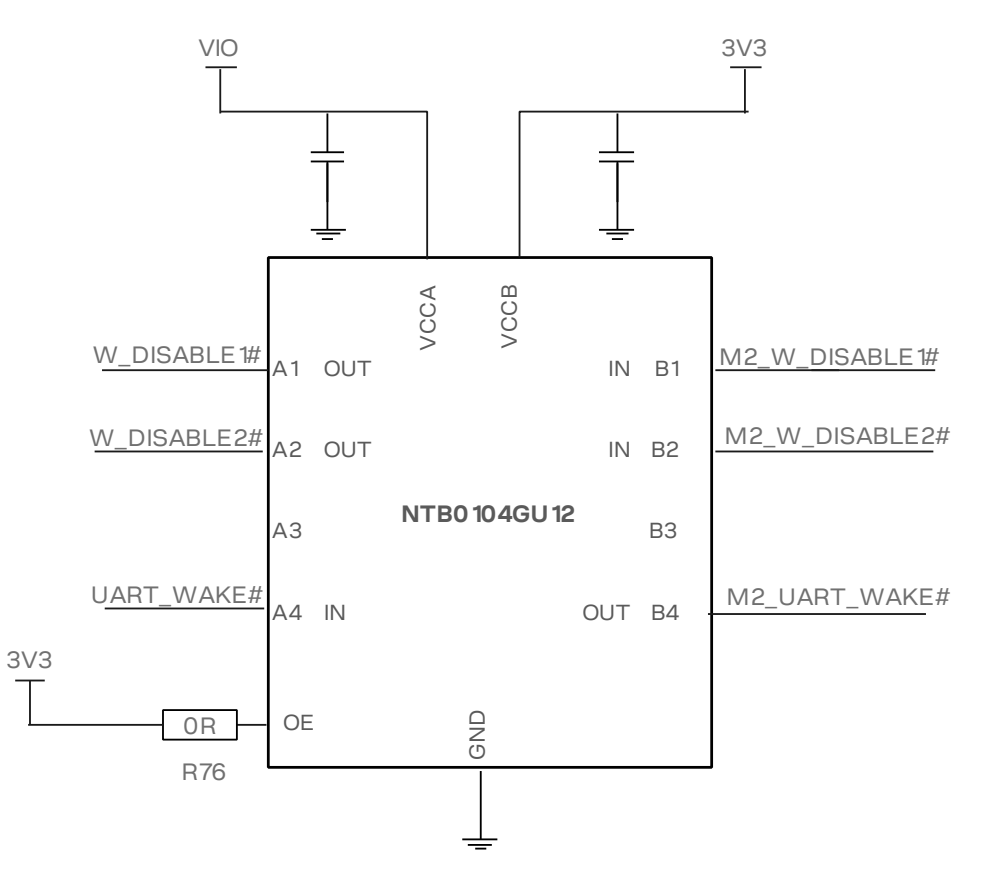

#### <span id="page-17-0"></span>**Figure 8: VIO-to-3.3 V level shifter showing M.2 signal translation**

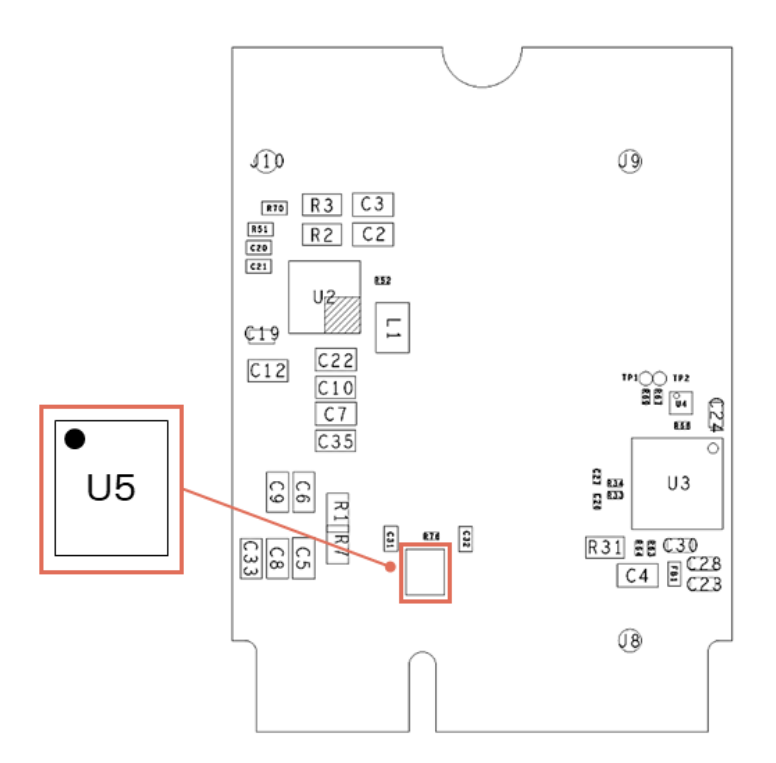

**Figure 9: Position of VIO-to-3.3 V level shifter on M2-JODY-W2 (bottom side)**

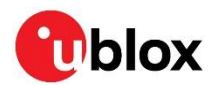

## <span id="page-18-0"></span>**7 Test points**

On-card test points, TP1, TP2, and TP3, allow NXP sideband signals to be probed, as shown on [Table 7.](#page-18-1) For information that describes how these signals are used in NXP platforms, see the [Pin](#page-9-0)  [description](#page-9-0) tables and the NXP M.2 Key E Pinout Definition [\[6\].](#page-35-5)

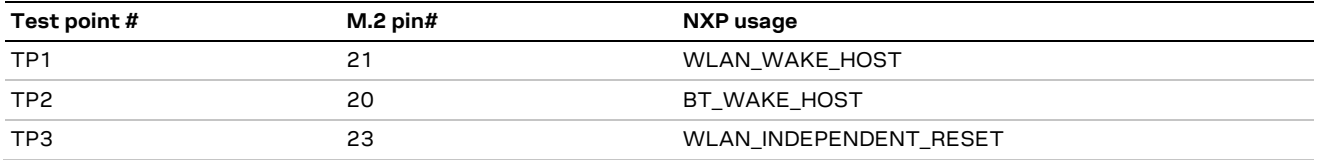

<span id="page-18-1"></span>**Table 7: M.2 pin number and functionality of the M2-JODY-W2 cards test points**

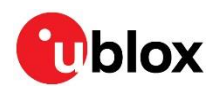

## <span id="page-19-0"></span>**8 Mechanical specification**

## <span id="page-19-1"></span>**8.1 Physical dimensions**

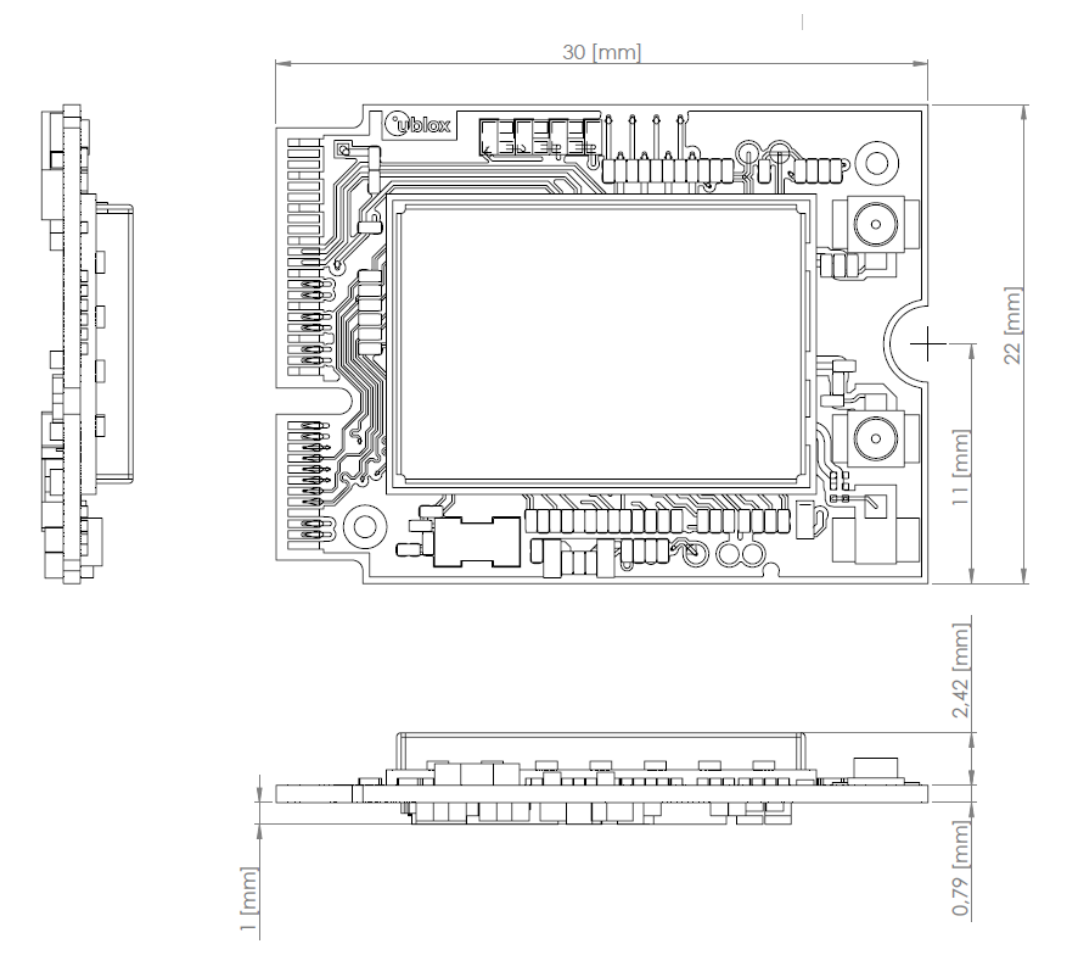

**Figure 10: Physical dimensions of the M2-JODY-W2 card**

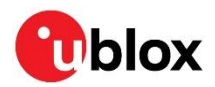

## <span id="page-20-0"></span>**9 Software**

M2-JODY-W2 cards are based on the NXP 88W8987 chipset and the drivers and firmware required to operate JODY-W2 series modules are developed by NXP. A firmware binary is downloaded by the host operating system driver at start-up.

The following software options are available for the card:

- Open-source Linux/Android driver  $(mxm_mwifiex)$  for mainstream use is available free of charge and already integrated into the Linux BSP for NXP i.MX application processors
- Proprietary Linux/Android drivers providing different feature packs
- MCUXpresso Wi-Fi/Bluetooth support for supported NXP MCUs

The proprietary drivers are distributed by u-blox to customers that have signed a limited use license agreement (LULA-M) [\[9\]](#page-35-8) with u-blox. The license can be signed electronically. [Contact](#page-35-2) your local support team for more information. The driver package is also available directly from NXP.

The software packages typically include:

- Dedicated kernel driver that binds the Wi-Fi device to the kernel. Driver sources are provided.
- Dedicated Wi-Fi firmware image that is uploaded during initialization of the Wi-Fi device.
- Dedicated Bluetooth firmware image that is uploaded during initialization of the Bluetooth device.
- Laboratory and manufacturing tools.

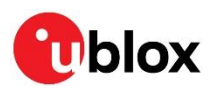

## <span id="page-21-0"></span>**10 Regulatory compliance**

### <span id="page-21-1"></span>**10.1 General requirements**

M2-JODY-W2 card is designed to comply with the regulatory demands of Federal Communications Commission (FCC), , UK Conformity Assessed (UKCA), and European standards for CE marking. 1

This section contains instructions on the process needed for an integrator when including the M2- JODY-W2 card into an end-product.

- Any deviation from the process described may cause the M2-M2-JODY-W2 not to comply with the regulatory authorizations of the module and thus void the user's authority to operate the equipment.
- Any changes to hardware, hosts or co-location configuration may require new radiated emission and SAR evaluation and/or testing.
- The regulatory compliance of M2-JODY-W2 card does not exempt the end-product from being evaluated against applicable regulatory demands; for example, FCC Part 15B criteria for unintentional radiators **Error! Reference source not found.**.
- The end-product manufacturer must follow all the engineering and operating guidelines as specified by the grantee (u-blox).
- Only authorized antenna(s) may be used. Refer to section 10.3 for the list of authorized antennas. In the end-product, the M2-JODY-W2 module must be installed in such a way that only authorized antennas can be used.
- The end-product must use the specified antenna trace reference design, as described in the Antenna integration application note **Error! Reference source not found.**.
- Any notification to the end user about how to install or remove the integrated radio module is NOT allowed.

**A** If these conditions cannot be met or any of the operating instructions are violated, the u-blox regulatory authorization will be considered invalid. Under these circumstances, the integrator is responsible to re-evaluate the end-product including the M2-M2-JODY-W2 card and obtain their own regulatory authorization, or u-blox may be able to support updates of the u-blox regulatory authorization. See also [Antenna requirements.](#page-23-0)

### <span id="page-21-2"></span>**10.2 FCC/ISED End-product regulatory compliance**

u-blox represents that the modular transmitter fulfills the FCC/ISED regulations when operating in authorized modes on any host product given that the integrator follows the instructions as described in this document. Accordingly, the host product manufacturer acknowledges that all host products referring to the FCC ID or ISED certification number of the modular transmitter and placed on the market by the host product manufacturer need to fulfil all of the requirements mentioned below. Noncompliance with these requirements may result in revocation of the FCC approval and removal of the host products from the market. These requirements correspond to questions featured in the FCC guidance for software security requirements for U-NII devices, FCC OET KDB 594280 D02 **Error! Reference source not found.**.

**A** The approval of the M2-JODY-W2 product, or any other radio module, does not exempt the end product from being evaluated against applicable regulatory demands.

<sup>&</sup>lt;sup>1</sup> All approvals pending

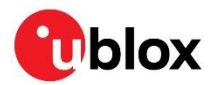

The evaluation of the end product shall be performed with the M2-JODY-W2 card installed and operating in a way that reflects the intended end product use case. The upper frequency measurement range of the end product evaluation is the 10th harmonic of 5.8 GHz as described in KDB 996369 D04.

The following requirements apply to all products that integrate a radio module:

- Subpart B UNINTENTIONAL RADIATORS To verify that the composite device of host and module comply with the requirements of FCC part 15B, the integrator shall perform sufficient measurements using ANSI 63.4-2014.
- Subpart C INTENTIONAL RADIATORS It is required that the integrator carries out sufficient verification measurements using ANSI 63.10-2013 to validate that the fundamental and out of band emissions of the transmitter part of the composite device complies with the requirements of FCC part 15C.

When the items listed above are fulfilled, the end product manufacturer can use the authorization procedures as mentioned in Table 1 of 47 CFR Part 15.101, before marketing the end product. This means the customer has to either market the end product under a Suppliers Declaration of Conformity (SDoC) or to certify the product using an accredited test lab.

The description is a subset of the information found in applicable publications of FCC Office of Engineering and Technology (OET) Knowledge Database (KDB). We recommend the integrator to read the complete document of the referenced OET KDB's.

- KDB 178919 D01 Permissive Change Policy
- KDB 447498 D01 General RF Exposure Guidance
- KDB 594280 D01 Configuration Control
- KDB 594280 D02 U-NII Device Security
- KDB 784748 D01 Labelling Part 15 18 Guidelines
- KDB 996369 D01 Module certification Guide
- KDB 996369 D02 Module Q&A
- KDB 996369 D04 Module Integration Guide

#### **10.2.1 Referring to the u-blox FCC/ISED certification ID**

If the [General requirements,](#page-21-1) [FCC/ISED End-product regulatory compliance](#page-21-2) regulations, and all [Antenna requirements](#page-23-0) are met, the u-blox modular FCC/ISED regulatory authorization is valid and the end-product may refer to the u-blox FCC ID and ISED certification number. u-blox may be able to support updates to the u-blox regulatory authorization; for example, adding new antennas to the u-blox authorization.

**⚠** To use the u-blox FCC / ISED grant and refer to the u-blox FCC ID / ISED certification ID, the integrator must confirm with u-blox that all requirements associated with the [Configuration](#page-24-0)  [control and software security of end-products](#page-24-0) are fulfilled.

#### **10.2.2 Obtaining own FCC/ISED certification ID**

Integrators who do not want to refer to the u-blox FCC/ISED certification ID, or who do not fulfil all requirements to do so may instead obtain their own certification. With their own certification, the integrator has full control of the grant to make changes.

Integrators who want to base their own certification on the u-blox certification can do so via a process called "Change in ID" (FCC) / "Multiple listing" (ISED). With this, the integrator becomes the grantee of a copy of the u-blox FCC/ISED certification. u-blox will support with an approval letter that shall be filed as a Cover Letter exhibit with the application.

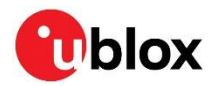

- For modules where the FCC ID / ISED certification ID is printed on the label, the integrator must replace the module's label with a new label containing the new FCC/ISED ID. For more information about the labeling requirements, see in section 10.2.6.
- **⚠** It is the responsibility of the integrator to comply with any upcoming regulatory requirements.

#### <span id="page-23-0"></span>**10.2.3 Antenna requirements**

In addition to the general requirement to use only authorized antennas, the u-blox grant also requires a separation distance of at least 20 cm from the antenna(s) to all persons. The antenna(s) must not be co-located with any other antenna or transmitter (simultaneous transmission) as well. If this cannot be met, a Permissive Change as described below must be made to the grant.

In order to support verification activities that may be required by certification laboratories, customers applying for Class-II Permissive changes must implement the setup described in the Radio test guide application note **Error! Reference source not found.**.

#### **10.2.3.1 Separation distance**

If the required separation distance of 20 cm cannot be fulfilled, a SAR evaluation must be performed. This consists of additional calculations and/or measurements. The result must be added to the grant file as a Class II Permissive Change.

#### **10.2.3.2 Co-location (simultaneous transmission)**

If the module is to be co-located with another transmitter, additional measurements for simultaneous transmission are required. The results must be added to the grant file as a Class II Permissive Change.

#### **10.2.3.3 Adding a new antenna for authorization**

If the authorized antennas and/or antenna trace design cannot be used, the new antenna and/or antenna trace designs must be added to the grant file. This is done by a Class I Permissive Change or a Class II Permissive Change, depending on the specific antenna and antenna trace design.

- Antennas of the same type and with less or same gain as an already approved antenna can be added under a Class I Permissive Change.
- Antenna trace designs deviating from the u-blox reference design and new antenna types are added under a Class II Permissive Change.
- For 5 GHz modules, the combined minimum gain of antenna trace and antenna must be greater than 0 dBi to comply with DFS testing requirements.
- **⚠** Integrators with the intention to refer to the u-blox FCC ID / ISED certification ID must [Contact](#page-35-2) their local support team to discuss the Permissive Change Process. Class II Permissive Changes will be subject to NRE costs.

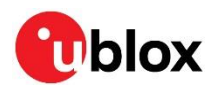

#### <span id="page-24-0"></span>**10.2.4 Configuration control and software security of end-products**

**☞** "Modular transmitter" hereafter refers to M2-JODY-W263 (FCC ID XPYJODYW263) 2 .

As the end-product must comply with the requirements addressed by the OET KDB 594280 **Error! Reference source not found.**, the host product integrating the M2-JODY-W2 card must comply with the following requirements:

- Upon request from u-blox, the host product manufacturer will provide all of the necessary information and documentation to demonstrate how the requirements listed below are met.
- The host product manufacturer will not modify the modular transmitter hardware.
- The configuration of the modular transmitter when installed into the host product must be within the authorization of the modular transmitter at all times and cannot be changed to include unauthorized modes of operation through accessible interfaces of the host product. The Wi-Fi Tx output power limits must be followed. In particular, the modular transmitter installed in the host product will not have the capability to operate on the operating channels/frequencies referred to in the section(s) below, namely one or several of the following channels: 12 (2467 MHz), 13 (2472 MHz), 120 (5600 MHz), 124 (5620 MHz), and 128 (5640 MHz). The channels 12 (2467 MHz), 13 (2472 MHz), 120 (5600 MHz), 124 (5620 MHz), and 128 (5640 MHz) are allowed to be used only for modules that are certified for the usage ("modular transmitter"). Customers must verify that the module in use is certified as supporting DFS client/master functionality.
- The host product uses only authorized firmware images provided by u-blox and/or by the manufacturer of the RF chipset used inside the modular transmitter.
- The configuration of the modular transmitter must always follow the requirements specified in [Operating frequencies](#page-25-0) and cannot be changed to include unauthorized modes of operation through accessible interfaces of the host product.
- The modular transmitter must when installed into the host product have a regional setting that is compliant with authorized US modes and the host product is protected from being modified by third parties to configure unauthorized modes of operation for the modular transmitter, including the country code.
- The host product into which the modular transmitter is installed does not provide any interface for the installer to enter configuration parameters into the end product that exceeds those authorized.
- The host product into which the modular transmitter is installed does not provide any interface to third parties to upload any unauthorized firmware images into the modular transmitter and prevents third parties from making unauthorized changes to all or parts of the modular transmitter device driver software and configuration.
- **☞** The OET KDB 594280 D01 **Error! Reference source not found.** lists the topics that must be addressed to ensure that the end-product specific host meets the Configuration Control requirements.
- **☞** The OET KDB 594280 D02 **Error! Reference source not found.** lists the topics that must be addressed to ensure that the end-product specific host meets the Software Security Requirements for U-NII Devices.

<sup>2</sup> Approvals are pending

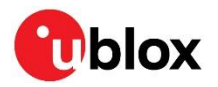

#### <span id="page-25-0"></span>**10.2.5 Operating frequencies**

M2-JODY-W2 802.11b/g/n/ac operation outside the 2412–2462 MHz band is prohibited in the US and Canada and 802.11a/n/ac operation in the 5600–5650 MHz band is prohibited in Canada. Configuration of the module to operate on channels 12–13 and 120–128 must be prevented accordingly. The channels allowed are described in [Table8](#page-25-1).

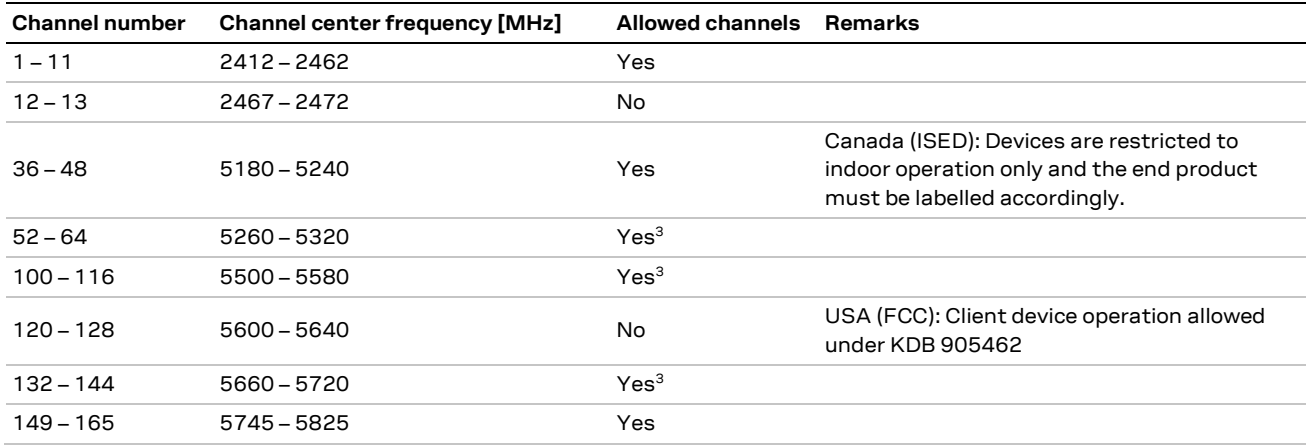

<span id="page-25-1"></span>**Table 8: Allowed channel usage under FCC/ISED regulation**

#### **☞** 15.407 (j) Operator Filing Requirement:

<span id="page-25-2"></span>Before deploying an aggregate total of more than one thousand outdoor access points within the 5.15–5.25 GHz band, parties must submit a letter to the Commission acknowledging that, should harmful interference to licensed services in this band occur, they will be required to take corrective action. Corrective actions may include reducing power, turning off devices, changing frequency bands, and/or further reducing power radiated in the vertical direction. This material shall be submitted to Laboratory Division, Office of Engineering and Technology, Federal Communications Commission, 7435 Oakland Mills Road, Columbia, MD 21046. Attn: U-NII Coordination, or via Web site at https://www.fcc.gov/labhelp with the subject line: "U-NII-1 Filing".

#### **10.2.6 End product labeling requirements**

For an end-product using the M2-JODY-W2, there must be a label containing, at least, the following information:

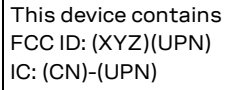

(XYZ) represents the FCC "Grantee Code", this code may consist of Arabic numerals, capital letters, or other characters, the format for this code will be specified by the Commission's Office of Engineering and Technology<sup>4</sup>. (CN) is the Company Number registered at ISED. (UPN) is the Unique Product Number decided by the grant owner.

The label must be affixed on an exterior surface of the end product such that it will be visible upon inspection in compliance with the modular labeling requirements of OET KDB 784748. The host user manual must also contain clear instructions on how end users can find and/or access the FCC ID of the end product.

<sup>3</sup> DFS certification is pending.

<sup>4</sup> 47 CFR 2.926

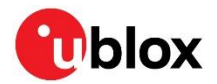

The label on the M2-JODY-W2 card containing the original FCC ID acquired by u-blox can be replaced with a new label stating the end-product's FCC/ISED ID in compliance with the modular labeling requirements of OET KDB 784748.

FCC end product labeling

In accordance with 47 CFR § 15.19, the end product shall bear the following statement in a conspicuous location on the device:

This device complies with Part 15 of the FCC Rules. Operation is subject to the following two conditions: This device may not cause harmful interference, and This device must accept any interference received, including interference that may cause undesired operation.

#### ISED end product labeling

The end product shall bear the following statement in both English and French in a conspicuous location on the device:

Operation is subject to the following two conditions: This device may not cause interference, and This device must accept any interference, including interference that may cause undesired operation of the device.

Son utilisation est soumise aux deux conditions suivantes:

Cet appareil ne doit pas causer d'interférences et

il doit accepter toutes interférences reçues, y compris celles susceptibles d'avoir des effets indésirables sur son fonctionnement.

Labels of end products capable to operate within the band 5150–5250 MHz shall also include:

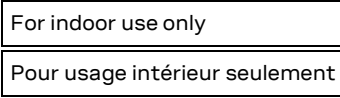

When the device is so small or for such use that it is not practicable to place the statements above on it, the information shall be placed in a prominent location in the instruction manual or pamphlet supplied to the user or, alternatively, shall be placed on the container in which the device is marketed. However, the FCC/ISED ID label must be displayed on the device as described above.

In case, where the final product will be installed in locations where the end-consumer is unable to see the FCC/ISED ID and/or this statement, the FCC/ISED ID and the statement shall also be included in the end-product manual.

#### **10.3 Pre-approved antennas**

This section lists the different external antennas that are pre-approved for use with the M2-JODY-W2 card.

#### **10.3.1 Wi-Fi / Bluetooth dual band antennas**

For Wi-Fi operation in the 2.4 GHz and 5 GHz bands M2-JODY-W2 has been tested and approved for use with the dual-band antennas shown in **Error! Reference source not found.**9.

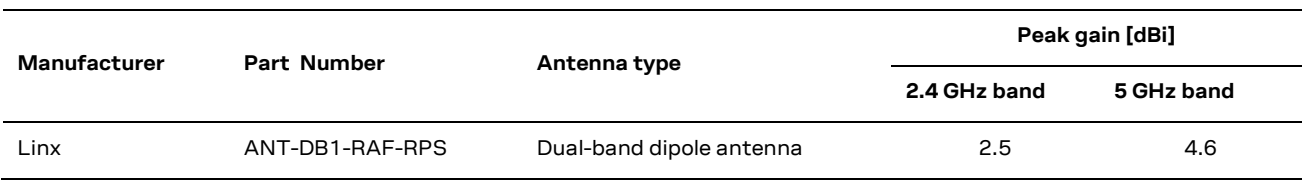

**Table 9: List of approved dual-band antennas**

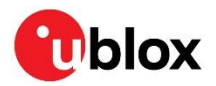

#### **10.3.2 Bluetooth antenna**

For Bluetooth operation in the 2.4 GHz bands M2-JODY-W2 has been tested and approved for use with the dual-band antennas shown in **Error! Reference source not found.**10.

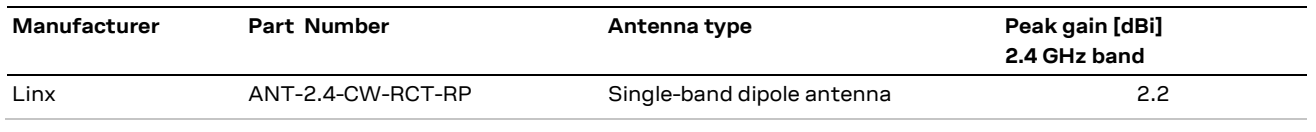

**Table 10: List of approved single-band antennas**

**A** Important: For compliance with FCC §15.407(a), the EIRP is not allowed to exceed 125 mW (21 dBm) at any elevation angle above 30° (measured from the horizon) when operated as an outdoor access point in U-NII-1 band, 5.150-5.250 GHz.

### **10.4 Configuration of Wi-Fi transmit power limits**

JODY-W2 modules contain calibration data for the output power limits in OTP. This calibration data enables the module to achieve maximum transmit power levels that still pass the required EVM and spectral mask limits. The maximum transmit-power levels that can be used in an end-product also depend on:

- Regulatory domain limits
- Restricted band of usage
- Gain of the antenna and antenna trace design

A configuration file on the host system and the utility mlanutl is used to reduce the transmit power levels as required.

- **T** Transmit power limit configuration files are provided by u-blox for the certified regulatory domains which addresses the reference designs and the approved antennas.
- **⚠** The correct transmit power limits must be applied to the module after startup of the host system or change of the regulatory domain during runtime.

#### **10.4.1 Wi-Fi power table**

The Wi-Fi power table defines the transmit power levels for the Wi-Fi radio. The power levels are based on regulatory compliance, IEEE 802.11 requirements, and product design constraints. The TX power table can be adjusted to achieve the highest transmit power level for each Wi-Fi channel, bandwidth, and modulation within the constraints defined by the certification.

The Wi-Fi power table is defined in a transmit power configuration file,  $txpwrlimit cfgXX.comf$ , where "XX" stands for the alpha2 country code. It allows developers to fine tune specific transmit power levels for the Wi-Fi radio, including:

- Band (2G and 5G)
- Channel
- Modulation rate (CCK and OFDM)
- Bandwidth (20, 40, and 80 MHz)
- **☞** Transmit power configuration files for each completed certification are included in the Yocto meta-layer. Transmit power config files are named as per the name of the certification region, for example txpwrlimit\_cfg\_ETSI.conf. The configuration files are used by the recipe in the meta-

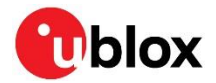

layer to derive binary files, which can be automatically loaded by the driver, for each country in the certification region, such as, Germany (DE), France (FR), and so on.

For the exact power limits used for the various certifications, see th[e Appendix: Wi-Fi Tx output power](#page-32-1)  [limits.](#page-32-1) The JODY-W2 system integration manual [\[2\]](#page-35-9) contains details about configuring Wi-Fi Tx output power limits along with examples.

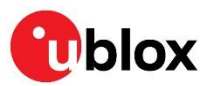

## <span id="page-29-0"></span>**11 Product handling**

### <span id="page-29-1"></span>**11.1 Packaging**

Packaged and shipped in trays containing multiple M.2 cards.

### <span id="page-29-2"></span>**11.2 Shipment, storage, and handling**

**☞** For more information regarding shipment, storage and handling see the u-blox package information guide[. \[3\]](#page-35-10)

#### **11.2.1 ESD handling precautions**

<span id="page-29-3"></span>**A** M2-JODY-W2 cards are Electrostatic Sensitive Devices (ESD) that demand the observance of special handling precautions against electrostatic damage. Failure to observe the precautions can result in severe damage to the card.

M2-JODY-W2 cards are manufactured through a highly automated process, which complies with IEC61340-5-1 (STM5.2-1999 Class M1 devices) standard. In compliance with the following European regulations, proper measures must be taken to protect M2-JODY-W2 from ESD events on any pin that might be exposed to the end user:

- ESD testing standard CENELEC EN 61000-4-2
- Radio equipment standard ETSI EN 301 489-1

The minimum requirements that must be met to satisfy European regulations are described in [Table 1](#page-29-4)1.

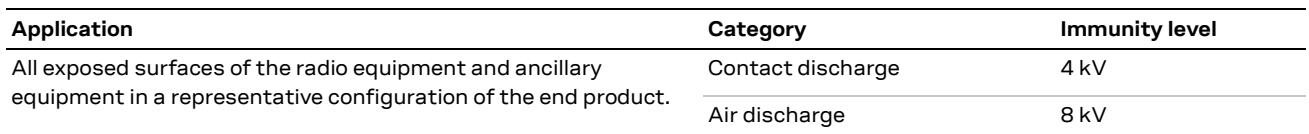

<span id="page-29-4"></span>**Table 11: Minimum ESD immunity requirements based on EN 61000-4-2**

Compliance with standard protection level specified in EN 61000-4-2 is achieved by including proper ESD protection in the production line and close to all areas that are accessible to the end user.

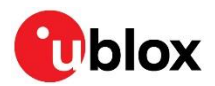

## <span id="page-30-0"></span>**12 Labeling and ordering**

The labels applied to M2-JODY-W2 cards include important product information.

[Figure 11](#page-30-1) shows the label applied to M2-JODY-W2 cards. Each of the given label references are described in [Table 121](#page-30-2)2.

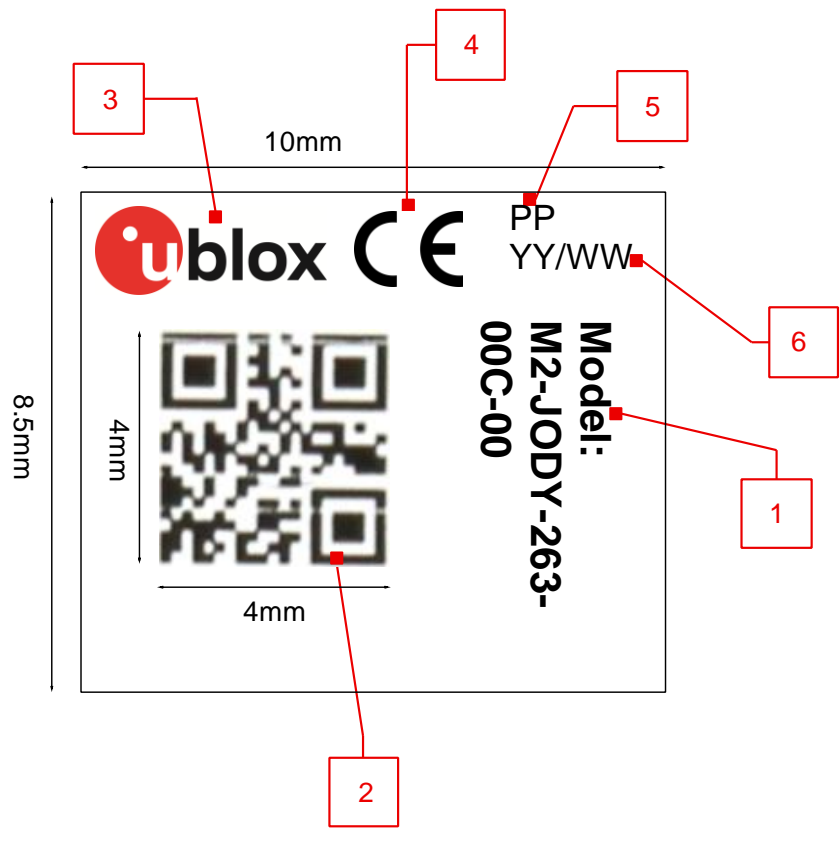

<span id="page-30-1"></span>**Figure 11. Product label format with dimensions**

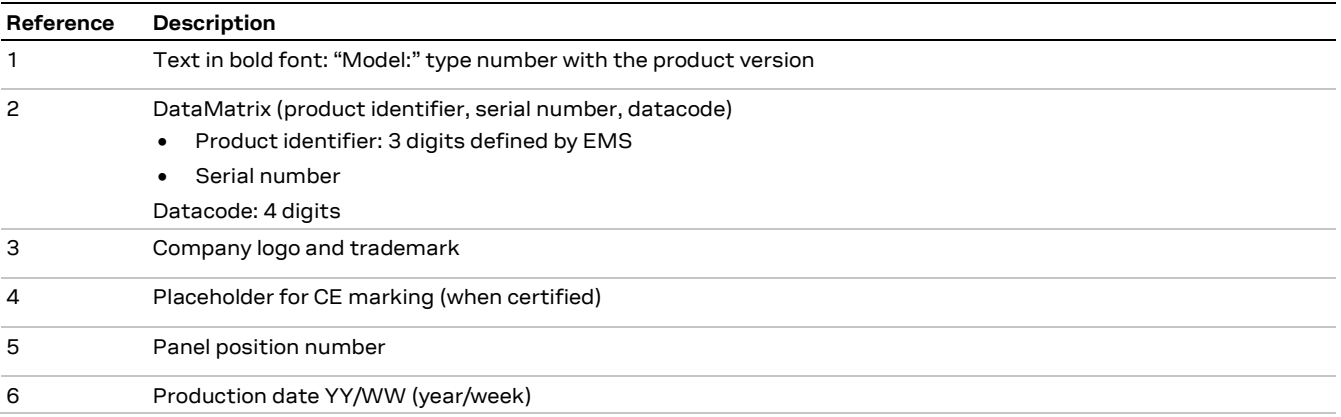

<span id="page-30-2"></span>**Table 12. M2-JODY-W2 card label description**

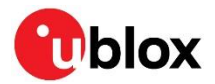

### <span id="page-31-0"></span>**12.1 Ordering codes**

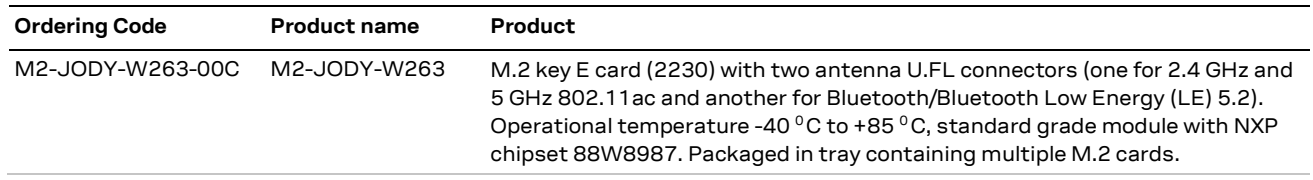

**Table 83: Product ordering codes**

**☞** Product changes affecting form, fit or function are documented by u-blox. Visit our website for a list of Product Change Notifications (PCNs).

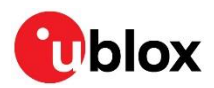

## <span id="page-32-0"></span>**Appendix**

## <span id="page-32-1"></span>**A Wi-Fi Tx output power limits**

### <span id="page-32-2"></span>**A.1. FCC/ISED regulatory domain**

#### <span id="page-32-3"></span>**A.1.1. Wi-Fi Output power for 2.4 GHz band**

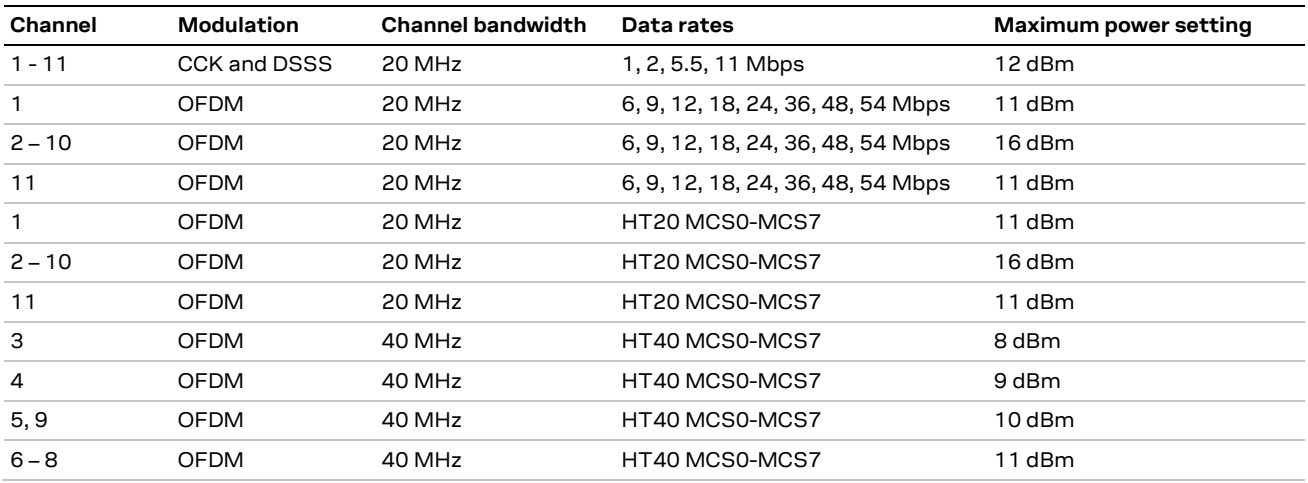

**Table 94: FCC Wi-Fi power table for operation in the 2.4 GHz band**

### <span id="page-32-4"></span>**A.1.2. Wi-Fi output power for 5 GHz band**

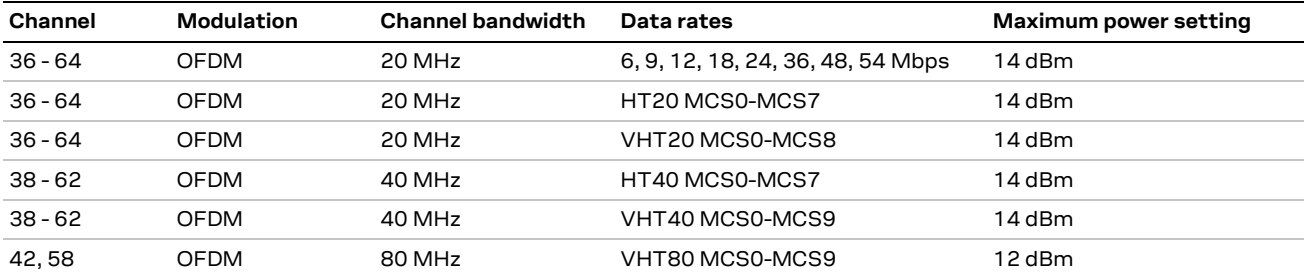

**Table 105: FCC Wi-Fi power table for operation in the 5 GHz U-NII-1 and U-NII-2A bands**

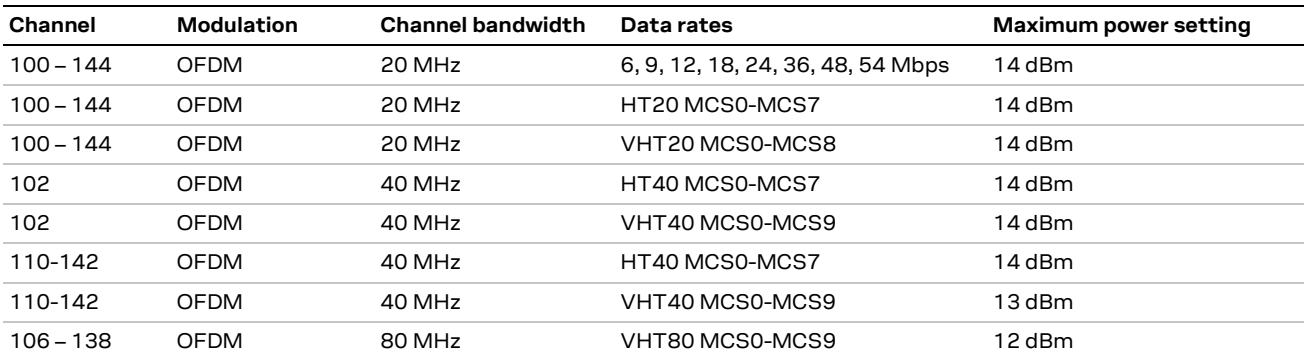

**Table 116: FCC Wi-Fi power table for operation in the 5 GHz U-NII-2e band**

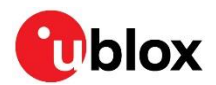

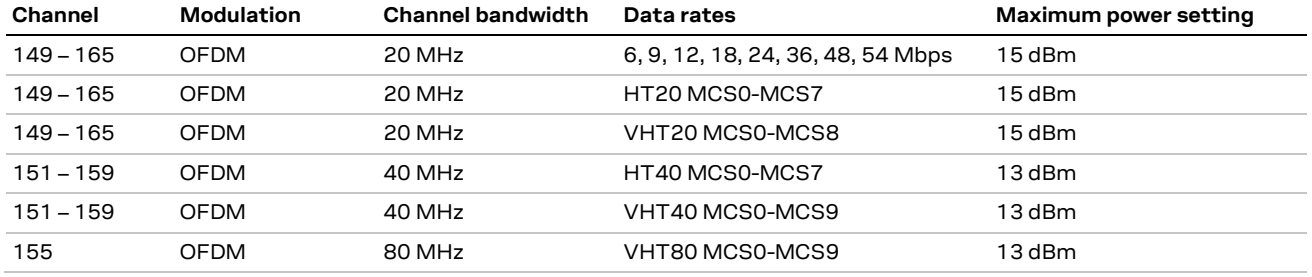

**Table 127: FCC Wi-Fi power table for operation in the 5 GHz U-NII-3 band**

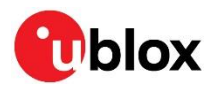

# <span id="page-34-0"></span>**B Glossary**

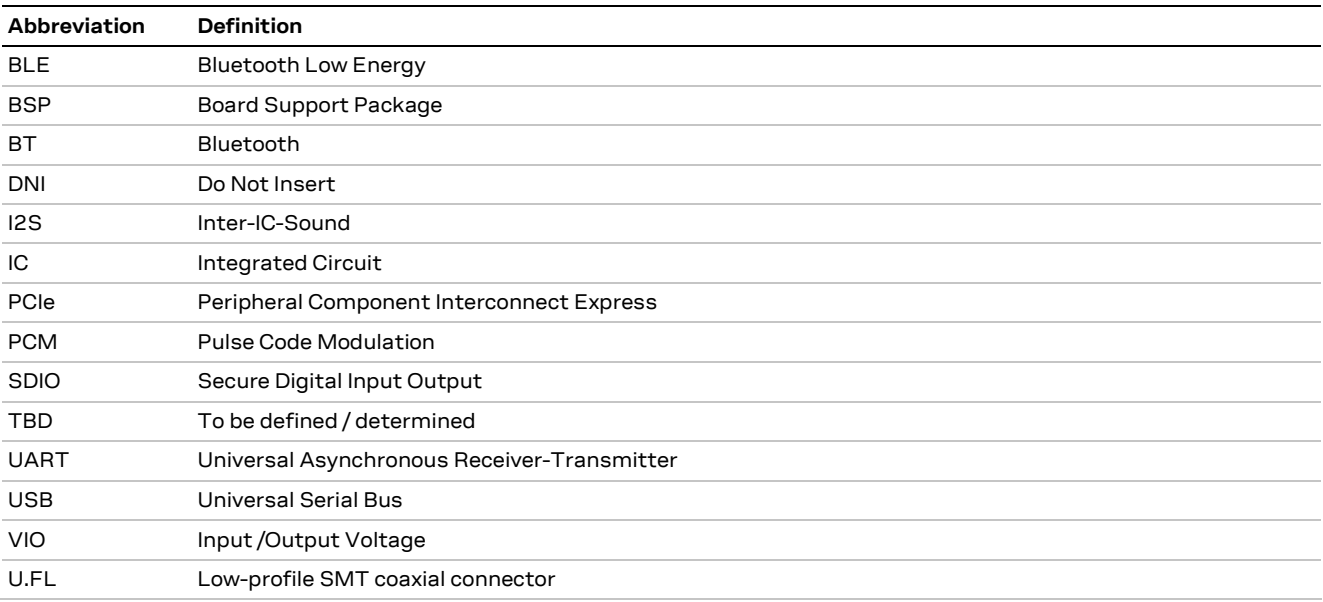

**Table 138: Explanation of the abbreviations and terms used**

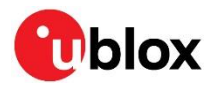

## <span id="page-35-0"></span>**Related documentation**

- <span id="page-35-3"></span>[1] JODY-W2 series data sheet[, UBX-18017567](https://www.u-blox.com/en/docs/UBX-18017567)
- <span id="page-35-9"></span>[2] JODY-W2 system integration manual[, UBX-18068879](https://www.u-blox.com/en/docs/UBX-18068879)
- <span id="page-35-10"></span>[3] u-blox package information guide[, UBX-14001652](https://www.u-blox.com/docs/UBX-14001652)
- [4] Marvell 88W8987 datasheet, Doc. No. MV-S110948-00, Rev. E August 20, 2019, 2.00
- <span id="page-35-4"></span>[5] PCI Express M.2 Specification Revision 4.0, Version 1.0, November 5, 2020
- <span id="page-35-5"></span>[6] Wi-Fi/Bluetooth M.2 Key E Pinout Definition – NXP Application Note AN13049, Rev.1, November 12, 2020
- <span id="page-35-6"></span>[7] Hirose Electric Co. LTD - U.FL Series Catalog, August 2021
- <span id="page-35-7"></span>[8] Hirose Electric Co. LTD - U.FL Series Specification Sheet, June 19, 2020
- <span id="page-35-8"></span>[9] u-blox Limited Use License Agreement (LULA-M)
- For product change notifications and regular updates of u-blox documentation, register on our website, [www.u-blox.com.](http://www.u-blox.com/)

## <span id="page-35-1"></span>**Revision history**

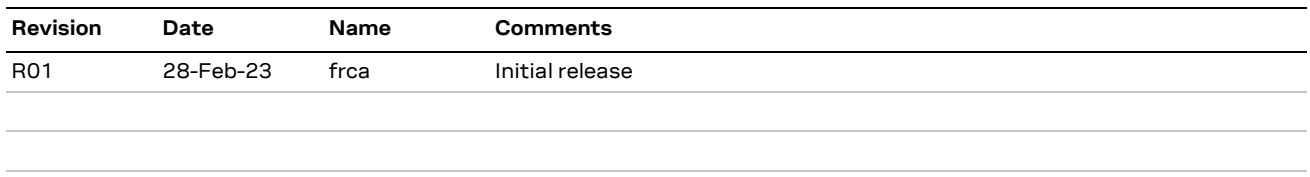

## <span id="page-35-2"></span>**Contact**

For further support and contact information, visit us at [www.u-blox.com/support.](http://www.u-blox.com/support)